# **Exercise Solutions**

### **Chapter [1](#page--1-0)**

Exercise [1.1](#page--1-1) According to Definition [1.3,](#page--1-2) we need to check the following five properties of Brownian motion:

- (*i*) starts at 0 at time 0,
- (*ii*) independence of increments,
- (*iii*) almost sure continuity of trajectories,
- (*iv*) stationarity of the increments,
- (*v*) Gaussianity of increments.

Checking conditions (*i*) to (*iv*) does not pose any particular problem since the time changes  $t \mapsto c + t$  and  $t \mapsto t/c^2$  are deterministic and continuous.

a) Let  $X_t := B_{c+t} - B_t$ ,  $t \in \mathbb{R}_+$ . For any finite sequence of times  $t_0 < t_1$  $\cdots < t_n$ , the sequence

$$
(X_{t_1} - X_{t_0}, X_{t_2} - X_{t_1}, \dots, X_{t_n} - X_{t_{n-1}})
$$
  
=  $(B_{c+t_1} - B_{c+t_0}, B_{c+t_2} - B_{c+t_1}, \dots, B_{c+t_n} - B_{c+t_{n-1}})$ 

is made of independent random variables. Concerning  $(v)$ ,  $X_t - X_s$  $B_{c+t} - B_{c+s}$  is normally distributed with mean zero and variance  $t + c$  $(c + s) = t - s$  for any  $0 \leq s < t$ .

b) Let  $X_t := cB_{t/c^2}$ ,  $t \in \mathbb{R}_+$ . For any finite sequence of times  $t_0 < t_1$  $\cdots < t_n$ , the sequence

$$
(X_{t_1} - X_{t_0}, X_{t_2} - X_{t_1}, \dots, X_{t_n} - X_{t_{n-1}})
$$
  
=  $(cB_{t_1/c^2} - cB_{t_0/c^2}, cB_{t_2/c^2} - cB_{t_1/c^2}, \dots, cB_{t_n/c^2} - cB_{t_{n-1/c^2}})$ 

is made of independent random variables. Concerning  $(v)$ ,  $X_t - X_s =$  $cB_{t/c^2} - cB_{s/c^2}$  is normally distributed with mean zero and variance  $c^2(t/c^2 - s/c^2) = t - s$  for any  $0 \le s < t$ , since

$$
Var[cB_{t/c2}] = c2 Var[B_{t/c2}] = c2 t/c2 = t, \t t \ge 0.
$$

Exercise [1.2](#page--1-3) The solution to  $(1.16)$  is given by

$$
S_t = S_0 e^{\sigma B_t + (\mu - \sigma^2/2)t}, \qquad t \geqslant 0,
$$

see the proof of Proposition [1.7](#page--1-5) for details. The next  $\mathbf{\mathcal{R}}$  code can be used to generate Figure [1.22.](#page--1-6)

```
1 \mid N=1000; t <- 0:N; dt <- 1.0/N; nsim <- 10; sigma=0.6; mu=0.001
     Z \leftarrow c(\text{rnorm}(n = N, sd = \text{sort}(dt)));
3 \text{ plot}(t * dt, \text{ exp}(mu * t), \text{ x} \text{lab} = \text{"time", y} \text{lab} = \text{"Geometric Brownian motion", type} = \text{"l", v} \text{lim} = \text{diag}(t * dt, t * dt)c(0, 4), col = 1, lwd=3)
     lines(t*dt, exp(sigma*c(0,cumsum(Z))+mu*t-sigma*sigma*t*dt/2),xlab = "time",type = "l",ylim
             = c(0, 4), col = 4)
```
Exercise [1.3](#page--1-7)

<span id="page-1-0"></span>a) Those quantities can be computed from the expression of  $S_t^n$  as a function of the  $\mathcal{N}(0,t)$  random variable  $B_t$  for  $n \geq 1$ . Namely, we have

$$
\mathbb{E}[S_t^n] = \mathbb{E}[S_0^n e^{n\sigma B_t - n\sigma^2 t/2 + nrt}]
$$
  
=  $S_0 e^{-n\sigma^2 t/2 + nrt} \mathbb{E}[e^{n\sigma B_t}]$   
=  $S_0 e^{-n\sigma^2 t/2 + nrt + n^2\sigma^2 t/2}$   
=  $S_0^n e^{nrt + (n-1)n\sigma^2 t/2}$ ,

where we used the Gaussian moment generating function (MGF) formula [\(A.41\)](#page--1-8), *i.e.*

$$
\mathbb{E}\left[e^{n\sigma B_t}\right] = e^{n^2\sigma^2 t/2}
$$

for the normal random variable  $B_t \simeq \mathcal{N}(0,t)$ ,  $t > 0$ . b) By the result of Question [\(a\)\)](#page-1-0), we have  $\mathbb{E}[S_t] = S_0 e^{rt}$  and

$$
\mathbb{E}[S_t^2] = \mathbb{E}[S_0^2 e^{2\sigma B_t - \sigma^2 t + 2rt}]
$$
  
=  $S_0^2 e^{-\sigma^2 t + 2rt} \mathbb{E}[e^{2\sigma B_t}]$   
=  $S_0^2 e^{\sigma^2 t + 2rt}$ ,  $t \ge 0$ .

Exercise [1.4](#page--1-9) From the solution of Exercise [1.3,](#page--1-10) we have

 $318$   $\circ$ 

$$
\mathbb{E}\left[S_t^{(i)}\right] = S_0^{(i)} e^{\mu t}, \qquad t \in [0, T], \quad i = 1, 2,
$$

and

$$
\begin{aligned} \text{Var}\left[S_t^{(i)}\right] &= \mathbb{E}\left[\left(S_t^{(i)}\right)^2\right] - \left(\mathbb{E}\left[S_t^{(i)}\right]\right) \\ &= \left(S_0^{(i)}\right)^2 \mathrm{e}^{2\mu t + \sigma_i^2 t} - \left(S_0^{(i)}\right)^2 \mathrm{e}^{2\mu t} \\ &= \left(S_0^{(i)}\right)^2 \mathrm{e}^{2\mu t} \left(\mathrm{e}^{\sigma_i^2 t} - 1\right), \quad t \in [0, T], \quad i = 1, 2. \end{aligned}
$$

Hence, we have

Var 
$$
[S_t^{(2)} - S_t^{(1)}]
$$
 = Var  $[S_t^{(1)}]$  + Var  $[S_t^{(2)}]$  - 2 Cov  $(S_t^{(1)}, S_t^{(2)})$ 

with

$$
\begin{split} \mathbb{E}\big[S_{t}^{(1)}S_{t}^{(2)}\big] &= \mathbb{E}\big[S_{0}^{(1)}S_{0}^{(2)}\mathrm{e}^{2\mu t + \sigma_{1}W_{t}^{(1)}-\sigma_{1}^{2}t/2+\sigma_{2}W_{t}^{(2)}-\sigma_{2}^{2}t/2}\big] \\ &= S_{0}^{(1)}S_{0}^{(2)}\mathrm{e}^{2\mu t - \sigma_{1}^{2}t/2-\sigma_{2}^{2}t/2}\mathbb{E}\big[\mathrm{e}^{\sigma_{1}W_{t}^{(1)}+\sigma_{2}W_{t}^{(2)}}\big] \\ &= S_{0}^{(1)}S_{0}^{(2)}\mathrm{e}^{2\mu t - \sigma_{1}^{2}t/2-\sigma_{2}^{2}t/2}\exp\bigg(\frac{1}{2}\mathbb{E}\big[\big(\sigma_{1}W_{t}^{(1)}+\sigma_{2}W_{t}^{(2)}\big)^{2}\big]\bigg)\,, \end{split}
$$

with

$$
\mathbb{E}[(\sigma_1 W_t^{(1)} + \sigma_2 W_t^{(2)})^2] = \mathbb{E}[(\sigma_1 W_t^{(1)})^2] + 2\mathbb{E}[\sigma_1 W_t^{(1)} \sigma_2 W_t^{(2)}] + \mathbb{E}[(\sigma_2 W_t^{(2)})^2]
$$
  
=  $\sigma_1^2 t + 2\rho \sigma_1 \sigma_2 t + \sigma_2^2 t$ ,

hence

$$
\mathbb{E}\left[S_t^{(1)}S_t^{(2)}\right] = S_0^{(1)}S_0^{(2)}e^{2\mu t + \rho \sigma_1 \sigma_2 t},
$$

and

$$
Cov(S_t^{(1)}, S_t^{(2)}) = \mathbb{E}[S_t^{(1)}S_t^{(2)}] - \mathbb{E}[S_t^{(1)}]\mathbb{E}[S_t^{(2)}] = S_0^{(1)}S_0^{(2)}e^{2\mu t}(e^{\rho \sigma_1 \sigma_2 t} - 1),
$$

and therefore

$$
\begin{split} &\text{Var}\left[S_t^{(2)} - S_t^{(1)}\right] \\ &= \left(S_0^{(1)}\right)^2 \mathrm{e}^{2\mu t} (\mathrm{e}^{\sigma_1^2 t} - 1) + \left(S_0^{(2)}\right)^2 \mathrm{e}^{2\mu t} (\mathrm{e}^{\sigma_2^2 t} - 1) - 2S_0^{(1)} S_0^{(2)} \mathrm{e}^{2\mu t} (\mathrm{e}^{\rho \sigma_1 \sigma_2 t} - 1) \\ &= \mathrm{e}^{2\mu t} \left( \left(S_0^{(1)}\right)^2 \mathrm{e}^{\sigma_1^2 t} + \left(S_0^{(2)}\right)^2 \mathrm{e}^{\sigma_2^2 t} - 2S_0^{(1)} S_0^{(2)} \mathrm{e}^{\rho \sigma_1 \sigma_2 t} - \left(S_0^{(2)} - S_0^{(1)}\right)^2 \right). \end{split}
$$

Exercise [1.5](#page--1-11) We have

$$
\mathbb{E}\left[S_0 e^{\sigma B_t + \mu t - \sigma^2 t/2}\right] = S_0 e^{\mu t - \sigma^2 t/2} \mathbb{E}\left[e^{\sigma B_t}\right] = S_0 e^{\mu t - \sigma^2 t/2} e^{\sigma^2 t/2} = S_0 e^{\mu t}
$$

 $\circ$  319

and

$$
\mathbb{E}[\log S_t] = \mathbb{E}\left[\log S_0 + \sigma B_t + \mu t - \frac{\sigma^2 t}{2}\right] = (\log S_0) + \mu t - \frac{\sigma^2 t}{2},
$$

hence

$$
\text{Theil}_{t} = \log \mathbb{E}[S_t] - \mathbb{E}[\log S_t] = \log S_0 + \mu t - \left( (\log S_0) + \mu t - \frac{\sigma^2 t}{2} \right) = \frac{\sigma^2 t}{2}.
$$

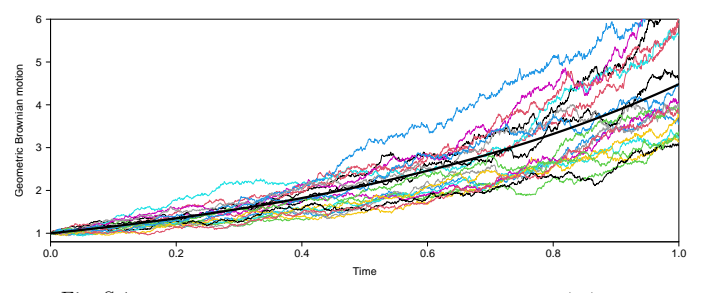

Fig. S.1: Twenty sample paths of geometric Brownian motion  $(S_t)_{t\in\mathbb{R}_+}.$ 

# **Chapter [2](#page--1-0)**

Exercise [2.1](#page--1-12)

a) i) By calculation (expected answer). We have

$$
\rho(0) = \text{Cov}(X_n, X_n)
$$
  
= Var[X<sub>n</sub>]  
= E[X<sub>n</sub><sup>2</sup>]  
= E[(Z<sub>n</sub> - aZ<sub>n-1</sub>)<sup>2</sup>]  
= E[Z<sub>n</sub><sup>2</sup> - 2aZ<sub>n-1</sub>Z<sub>n</sub> + a<sup>2</sup>Z<sub>n-1</sub><sup>2</sup>]  
= E[Z<sub>n</sub><sup>2</sup> - 2aE[Z<sub>n-1</sub>Z<sub>n</sub>] + a<sup>2</sup>E[Z<sub>n-1</sub><sup>2</sup>]  
= 1 - 2aE[Z<sub>n-1</sub>]E[Z<sub>n</sub>] + a<sup>2</sup>  
= 1 + a<sup>2</sup>,

and

 $320$ 

$$
\rho(1) = \text{Cov}(X_n, X_{n+1})
$$
  
= Cov(Z\_n + aZ\_{n-1}, Z\_{n+1} + aZ\_n)  
= Cov(Z\_n, Z\_{n+1}) + a Cov(Z\_{n-1}, Z\_{n+1}) + a Cov(Z\_{n-1}, Z\_n) + a^2 Cov(Z\_{n-1}, Z\_n)  
= Cov(Z\_n, Z\_{n+1}) + a Cov(Z\_{n-1}, Z\_{n+1}) + a Cov(Z\_n, Z\_n) + a^2 Cov(Z\_{n-1}, Z\_n)  
= a Var[Z\_n]  
= a,

and for  $k \geq 2$ ,

$$
\rho(k) = \text{Cov}(X_n, X_{n+k})
$$
  
= Cov(Z\_n + aZ\_{n-1}, Z\_{n+k} + aZ\_{n+k-1})  
= Cov(Z\_n, Z\_{n+k}) + a Cov(Z\_{n-1}, Z\_{n+k})  
+ a Cov(Z\_n, Z\_{n+k-1}) + a^2 Cov(Z\_{n-1}, Z\_{n+k-1})  
= 0,

since  $n < n + k - 1$ . By a similar argument, we obtain  $\rho(k) = \rho(-k)$ for  $k \leq 0$ .

ii) Confirmation by simulation with an MA(1) time series constructed by hand:

```
\frac{1}{2} library(zoo)<br>N=10000:7
   N=10000;Zn<-zoo(rnorm(N,0,1))Xn<-Zn+2*lag(Zn,-1, na.pad = TRUE);Xn<-Xn[-1]4 k=0;cov(Xn[1:(length(Xn)-k)],lag(Xn,k))
```
or with an MA(1) time series constructed using arima.sim:

```
n = 2000; a = 2;2 Xn<-arima.sim(model=list(ma=c(a)),n.start=100,n)
   x=seq(100,100+n-1)4 plot(x,Xn,pch=19, ylab="X", xlab="n", main = 'MA(1) Samples',col='blue')
   lines(x,Xn,col='blue')
6 Xn <-zoo(Xn)
   k=1;cov(Xn[1:(length(Xn)-k)],lag(Xn,k))
```
Using the command ccf to compute the autocovariance empirically, we find:

```
1 \int \text{ccf(Xn,Xn,lag = 5, type="covariance", plot=T, lwd=2, col='blue', axes=FALSE,ylim=c(-1-a**2,1+a**2), main="")
    axis(side = 1, at = seq(-5,5,1))3 axis(side = 2, at = c(-1-a**2,-a,0,a,1+a**2), labels=c(expression(paste("-1-|a|"^"2")),
          "a",0,"a", expression(paste("1+|a|"^"2"))))
```
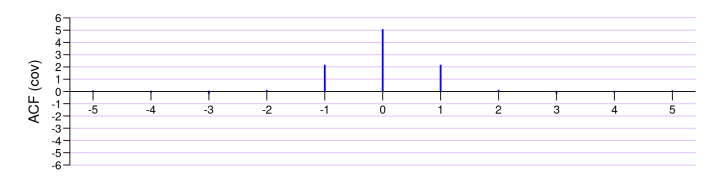

b) We note that  $\mathbb{E}[X_n] = 0$ ,  $n \in \mathbb{Z}$ , and in addition the autocovariance Cov $(X_n, X_{n+k})$  depends only of |*k*| and not on  $n \in \mathbb{Z}$ . Therefore, the time series  $(X_n)_{n \in \mathbb{Z}}$  is *weakly stationary* by Definition [2.11.](#page--1-13) In addition, by Theorem [2.12](#page--1-14) this time series is strictly stationary only if  $|a| \neq 1$ .

Exercise [2.2](#page--1-15)

<span id="page-5-0"></span>a) We rewrite the equation defining  $(X_n)_{n\geq 1}$  as

$$
X_n = Z_n + LX_n = Z_n + \phi(L)X_n, \qquad n \geqslant 1.
$$

where *L* is the lag operator  $LX_n = X_{n-1}$  and  $\phi(L) = L$ . Taking  $\phi(z) := z$ , by Theorem [2.12](#page--1-14) we need to check whether the solutions of the equation  $\phi(z) = 1$  lie on the complete unit circle. As  $\phi(z) = 1$  admits the unique solution  $z = 1$  which lies on the complete unit circle, we conclude that the AR(1) time series  $(X_n)_{n\geqslant 1}$  is not weakly stationary.

b) As in part [\(a\)\)](#page-5-0), we rewrite the AR(2) equation for  $(Y_n)_{n\geq 1}$  as

$$
Y_n = Z_n + 0.75 \times LY_n - 0.125 \times L^2 Y_n = Z_n + \phi(L)Y_n, \qquad n \geq 2.
$$

with  $\phi(L) = 0.75 \times L - 0.125 \times L^2$ . The equation  $\phi(z) = 1$  with  $\phi(z) =$  $0.75z - 0.125z^2$  reads  $z^2 - 6z + 8 = (z - 2)(z - 4) = 0$ . This equation has two solutions  $z = 2, 4$  which lie outside the complex unit circle, hence by Theorem [2.12](#page--1-14) the AR(2) time series  $(Y_n)_{n\geq 2}$  is weakly stationary.

Exercise [2.3](#page--1-16)

a) We have

$$
\mathbb{E}[X_{n+1}] = \mathbb{E}[Z_{n+1} + \alpha X_n]
$$
  
=  $\mathbb{E}[Z_{n+1}] + \alpha \mathbb{E}[X_n]$   
=  $\alpha \mathbb{E}[X_n], \quad n \ge 0,$ 

hence by induction we have  $\mathbb{E}[X_n] = \alpha^n \mathbb{E}[X_0] = 0$  for all  $n \geq 0$ . b) We have

$$
Cov(X_{n+k+1}, X_n) = \mathbb{E}[X_{n+k+1}X_n] - \mathbb{E}[X_{n+k+1}]\mathbb{E}[X_n]
$$
  
\n
$$
= \mathbb{E}[X_{n+k+1}X_n]
$$
  
\n
$$
= \mathbb{E}[(Z_{n+k+1} + \alpha X_{n+k})X_n]
$$
  
\n
$$
= \mathbb{E}[Z_{n+k+1}X_n + \alpha X_{n+k}X_n]
$$
  
\n
$$
= \mathbb{E}[Z_{n+k+1}X_n] + \mathbb{E}[\alpha X_{n+k}X_n]
$$
  
\n
$$
= \mathbb{E}[Z_{n+k+1}]\mathbb{E}[X_n] + \alpha \mathbb{E}[X_{n+k}X_n]
$$
  
\n
$$
= \alpha \mathbb{E}[X_{n+k}X_n]
$$
  
\n
$$
= \alpha (\mathbb{E}[X_{n+k}X_n] - \mathbb{E}[X_{n+k}]\mathbb{E}[X_n])
$$
  
\n
$$
= \alpha \operatorname{Cov}(X_{n+k}, X_n), \qquad n \geq 0,
$$

hence, since  $\mathbb{E}[X_n] = 0, n \geq 0$ , we find

$$
Cov(X_{n+k}, X_n) = \alpha^k Cov(X_n, X_n) = \alpha^k Var[X_n], \qquad k, n \geq 0.
$$

c) We have

$$
\begin{aligned}\n\text{Var}[X_{n+1}] &= \mathbb{E}[X_{n+1}^2] \\
&= \mathbb{E}[(Z_{n+1} + \alpha X_n)^2] \\
&= \mathbb{E}[Z_{n+1}^2 + 2\alpha Z_{n+1} X_n + \alpha^2 X_n^2] \\
&= \mathbb{E}[Z_{n+1}^2] + 2\alpha \mathbb{E}[Z_{n+1} X_n] + \alpha^2 \mathbb{E}[X_n^2] \\
&= 1 + 2\alpha \mathbb{E}[Z_{n+1}] \mathbb{E}[X_n] + \alpha^2 \mathbb{E}[X_n^2] \\
&= 1 + \alpha^2 \mathbb{E}[X_n^2] \\
&= 1 + \alpha^2 \text{Var}[X_n].\n\end{aligned}
$$

By applying the above relation recursively and using the geometric series identity [\(13.51\)](#page--1-17), we obtain

$$
\begin{aligned}\n\text{Var}[X_n] &= 1 + \alpha^2 \, \text{Var}[X_{n-1}] \\
&= 1 + \alpha^2 (1 + \alpha^2 \, \text{Var}[X_{n-2}]) \\
&= 1 + \alpha^2 (1 + \alpha^2 \, \text{Var}[X_{n-2}])) \\
&= 1 + \alpha^2 + \dots + \alpha^{2n} \\
&= \sum_{k=0}^{n} \alpha^{2k} \\
&= \begin{cases}\n\frac{1 - \alpha^{2n+2}}{1 - \alpha^2}, & \alpha \neq \pm 1, \\
n+1, & \alpha = \pm 1, \quad n \geq 0.\n\end{cases}\n\end{aligned}
$$

 $\circ$  323

$$
\vspace{-2mm} \label{thm:main} \vspace{-2mm} \vspace{-2mm} \begin{minipage}[c]{0.9\linewidth} \textbf{This version: May 3, 2024} \\ \textbf{https://personal.ntu.edu.sg/nprivault/indext.html} \end{minipage} \vspace{-2mm} \end{minipage}
$$

d) We check that the solution of  $\phi(z) := \alpha z$  is  $z = 1/\alpha$ , hence by Theo-rem [2.12](#page--1-14) there exists an  $AR(1)$  solution of  $(2.28)$  which is weakly stationary when  $\alpha \neq \pm 1$ . However, the present time series  $(X_n)_{n\geq 0}$  started at  $X_0 = 0$  is *not* weakly stationary because  $Cov(X_n, X_n) = \mathbb{E}[X_n^2]$  is not constant in  $n \geqslant 0$ .

Exercise [2.4](#page--1-19)

a) We have

$$
\begin{aligned} \text{Var}[X_n] &= \text{Var}[Z_{n-1} - Z_{n-2} + \alpha Z_{n-3}] \\ &= \text{Var}[Z_{n-1}] + \text{Var}[-Z_{n-2}] + \text{Var}[\alpha Z_{n-3}] \\ &= \text{Var}[Z_{n-1}] + \text{Var}[Z_{n-2}] + \alpha^2 \text{Var}[Z_{n-3}] \\ &= 2 + \alpha^2. \end{aligned}
$$

Next, since using the linearity relation

$$
Cov(X + Y, Z) = Cov(X, Z) + Cov(Y, Z)
$$

and the fact that  $Cov(X, Z) = 0$  when *X* and *Z* are independent random variables, we have

$$
Cov(X_{n+1}, X_n) = Cov(Z_n - Z_{n-1} + \alpha Z_{n-2}, Z_{n-1} - Z_{n-2} + \alpha Z_{n-3})
$$
  
= Cov(Z\_n - Z\_{n-1} + \alpha Z\_{n-2}, Z\_{n-1})  
+ Cov(Z\_n - Z\_{n-1} + \alpha Z\_{n-2}, -Z\_{n-2})  
+ Cov(Z\_n - Z\_{n-1} + \alpha Z\_{n-2}, \alpha Z\_{n-3})  
= Cov(-Z\_{n-1}, Z\_{n-1}) + Cov(\alpha Z\_{n-2}, -Z\_{n-2})  
= - Cov(Z\_{n-1}, Z\_{n-1}) - \alpha Cov(Z\_{n-2}, Z\_{n-2})  
= -\alpha - 1,

and

$$
Cov(X_{n+2}, X_n) = Cov(Z_{n+2} - Z_n + \alpha Z_{n-1}, Z_{n-1} - Z_{n-2} + \alpha Z_{n-3})
$$
  
= Cov(Z\_{n+2} - Z\_n + \alpha Z\_{n-1}, Z\_{n-1})  
+ Cov(Z\_{n+2} - Z\_n + \alpha Z\_{n-1}, -Z\_{n-2})  
+ Cov(Z\_{n+2} - Z\_n + \alpha Z\_{n-1}, \alpha Z\_{n-3})  
= Cov(\alpha Z\_{n-1}, Z\_{n-1})  
= \alpha Cov(Z\_{n-1}, Z\_{n-1})  
= \alpha,

and

 $324$   $\circ$ 

$$
Cov(X_{n+k}, X_n) = Cov(Z_{n+k-1} - Z_{n+k-2} + \alpha Z_{n+k-3}, Z_{n-1} - Z_{n-2} + \alpha Z_{n-3})
$$
  
= Cov(Z\_{n+k-1} - Z\_{n+k-2} + \alpha Z\_{n+k-3}, Z\_{n-1})  
+ Cov(Z\_{n+k-1} - Z\_{n+k-2} + \alpha Z\_{n+k-3}, -Z\_{n-2})  
+ Cov(Z\_{n+k-1} - Z\_{n+k-2} + \alpha Z\_{n+k-3}, \alpha Z\_{n-3})  
= 0

for  $k \geqslant 3$ .

b) Since the white noise sequence  $(Z_n)_{n \in \mathbb{Z}}$  is made of independent identically distributed random variables, we have the identity in distribution

$$
X_n = Z_{n-1} - Z_{n-2} + \alpha Z_{n-3} \stackrel{d}{\simeq} Z_n - Z_{n-1} + \alpha Z_{n-2}, \qquad n \geq 2,
$$

which shows that  $(X_n)_{n\geqslant3}$  has the same distribution as an MA(2) time series the form

$$
Y_n = Z_n + \beta_1 Z_{n-1} + \beta_2 Z_{n-2},
$$

with  $\beta_1 = -1$  and  $\beta_1 = \alpha$ .

Exercise [2.5](#page--1-20)

a) We have

$$
\nabla X_n = X_n - X_{n-1}
$$
  
=  $Z_n + \alpha_1 X_{n-1} - Z_{n-1} - \alpha_1 X_{n-2}$   
=  $Z_n - Z_{n-1} + \alpha_1 \nabla X_{n-1}, \qquad n \ge 2,$ 

hence  $(\nabla X_n)_{n \geqslant 2}$  forms an ARMA(1, 1) time series.

b) We have

$$
\nabla^2 X_n = \nabla X_n - \nabla X_{n-1}
$$
  
=  $X_n - X_{n-1} - (X_{n-1} - X_{n-2})$   
=  $X_n - 2X_{n-1} + X_{n-2}$   
=  $Z_n + \alpha_1 X_{n-1} - 2Z_{n-1} - 2\alpha_1 X_{n-2} + Z_{n-2} + \alpha_1 X_{n-3}$   
=  $Z_n - 2Z_{n-1} + Z_{n-2} + \alpha_1 \nabla^2 X_{n-1}, \qquad n \ge 3,$ 

which forms an  $ARMA(1, 2)$  time series.

Exercise [2.6](#page--1-21)

a) We have

$$
\frac{\partial}{\partial a} \sum_{k=1}^{n} (r_k^{(2)} - a - br_k^{(1)})^2 = -2 \left( \sum_{k=1}^{n} (r_k^{(2)} - a - br_k^{(1)}) \right)
$$

$$
= 2an - 2 \sum_{k=1}^{n} r_k^{(2)} + 2b \sum_{k=1}^{n} r_k^{(1)},
$$

and

$$
\frac{\partial}{\partial b} \sum_{k=1}^{n} (r_k^{(2)} - a - br_k^{(1)})^2 = 2 \sum_{k=1}^{n} r_k^{(1)} \left( -a + r_k^{(2)} - br_k^{(1)} \right)
$$
  
\n
$$
= 2 \sum_{k=1}^{n} r_k^{(1)} \left( r_k^{(2)} - br_k^{(1)} - \frac{1}{n} \sum_{l=1}^{n} (r_l^{(2)} - br_l^{(1)}) \right)
$$
  
\n
$$
= 2 \sum_{k=1}^{n} r_k^{(1)} r_k^{(2)} - \frac{2}{n} \sum_{k,l=1}^{n} r_k^{(1)} r_l^{(2)} - 2b \left( \sum_{k=1}^{n} (r_k^{(1)})^2 - \frac{1}{n} \sum_{k,l=1}^{n} r_k^{(1)} r_l^{(1)} \right).
$$

b) In order to minimize the residual [\(2.29\)](#page--1-22) over *a* and *b* we equate the above derivatives to zero, which yields the equations

$$
\frac{\partial}{\partial a} \sum_{k=1}^{n} (r_k^{(2)} - a - br_k^{(1)})_{|a = \hat{a}, b = \hat{b}}^2 = 2\hat{a}n - 2\sum_{k=1}^{n} r_k^{(2)} + 2\hat{b}\sum_{k=1}^{n} r_k^{(1)} = 0
$$

and

$$
\begin{split} &\frac{\partial}{\partial b}\sum_{k=1}^{n}\big(r_{k}^{(2)}-a-br_{k}^{(1)}\big)_{|a=\hat{a},\ b=\hat{b}}^{2}\\ &=2\sum_{k=1}^{n}r_{k}^{(1)}r_{k}^{(2)}-\frac{2}{n}\sum_{k,l=1}^{n}r_{k}^{(1)}r_{l}^{(2)}-2\hat{b}\bigg(\sum_{k=1}^{n}(r_{k}^{(1)})^{2}-\frac{1}{n}\sum_{k,l=1}^{n}r_{k}^{(1)}r_{l}^{(1)}\bigg)\\ &=0. \end{split}
$$

This leads to estimators  $\hat{a}$ ,  $\hat{b}$  of the parameters *a* and *b* respectively as the empirical mean and covariance of  $(r_k^{(1)})_{k=1,2,...,n}$ , *i.e.* 

$$
\begin{cases} \widehat{a} = \frac{1}{n} \sum_{k=1}^{n} \left( r_k^{(2)} - \widehat{b} r_k^{(1)} \right), \\ \text{and} \\ \widehat{b} = \frac{\sum_{k=1}^{n} r_k^{(1)} r_k^{(2)} - \frac{1}{n} \sum_{k,l=0}^{n} r_k^{(1)} r_l^{(2)}}{\sum_{k=1}^{n} \left( r_k^{(1)} - \frac{1}{n} \sum_{l=0}^{n} r_l^{(1)} \right) \left( r_k^{(2)} - \frac{1}{n} \sum_{l=0}^{n} r_l^{(2)} \right)} \\ \widehat{b} = \frac{\sum_{k=1}^{n} \left( r_k^{(1)} \right)^2 - \frac{1}{n} \sum_{k,l=0}^{n} r_k^{(1)} r_l^{(1)}}{\sum_{k=1}^{n} \left( r_k^{(1)} - \frac{1}{n} \sum_{k=1}^{n} r_k^{(1)} \right)^2}. \end{cases}
$$

Exercise [2.7](#page--1-23) Since the p-value  $= 0.02377$  is lower than the 5% confidence level, we can reject the nonstationarity (null) hypothesis  $H_0$  at that level.

Exercise [2.8](#page--1-24)

a) We consider the equation

$$
\varphi(z) = \alpha_1 z + \alpha_2 z^2 = 1,
$$

*i.e.*

$$
\alpha_2 z^2 + \alpha_1 z - 1 = 0,
$$

with solutions

$$
z_{\pm} = \frac{-\alpha_1 \pm \sqrt{\alpha_1^2 + 4\alpha_2}}{2\alpha_2} = \frac{-a \pm \sqrt{a^2 + 8a^2}}{4a^2} = \frac{-a \pm 3a}{4a^2} = \begin{cases} \frac{1}{2a} \\ -\frac{1}{a} \end{cases}
$$

hence by Theorem [2.12](#page--1-14) the time series  $(X_n)_{n\geq 1}$  is stationary for *a* ∉  ${-1, -1/2, 1/2, 1}.$ 

b) We have

$$
\mathbb{E}[X_n] = \mathbb{E}[Z_n + \alpha_1 X_{n-1} + \alpha_2 X_{n-2}]
$$
  
=  $\mathbb{E}[Z_n] + \alpha_1 \mathbb{E}[X_{n-1}] + \alpha_2 \mathbb{E}[X_{n-2}]$   
=  $\alpha_1 \mathbb{E}[X_{n-1}] + \alpha_2 \mathbb{E}[X_{n-2}]$   
=  $\alpha_1 \mathbb{E}[X_n] + \alpha_2 \mathbb{E}[X_n],$ 

hence

$$
(1 - \alpha_1 - \alpha_2) \mathbb{E}[X_n] = 0,
$$

which implies  $\mathbb{E}[X_n] = 0, n \in \mathbb{Z}$ , since  $1 - \alpha_1 - \alpha_2 \neq 0$ .

 $\circ$  327

c) We have

$$
Cov(X_n, Z_n) = Cov(Z_n + \alpha_1 X_{n-1} + \alpha_2 X_{n-2}, Z_n)
$$
  
= Cov(Z\_n, Z\_n) + \alpha\_1 Cov(Z\_n, X\_{n-1}) + \alpha\_2 Cov(Z\_n, X\_{n-2})  
= Cov(Z\_n, Z\_n)  
= \sigma<sup>2</sup>.

d) We have

$$
Cov(X_{n+1}, X_n) = Cov(Z_{n+1} + \alpha_1 X_n + \alpha_2 X_{n-1}, X_n)
$$
  
= Cov(Z\_{n+1}, X\_n) + \alpha\_1 Cov(X\_n, X\_n) + \alpha\_2 Cov(X\_{n-1}, X\_n),  
= 16\alpha\_1 + \alpha\_2 Cov(X\_{n-1}, X\_n)  
= 4 +  $\frac{1}{2}$  Cov(X\_{n-1}, X\_n),

hence

$$
Cov(X_{n+1}, X_n) = 8, \qquad n \in \mathbb{Z}.
$$

# **Chapter [3](#page--1-0)**

Exercise [3.1](#page--1-25)

a) Since  $Z_1 + Z_2 + \cdots + Z_n$  has the centered Gaussian  $\mathcal{N}(0, n\sigma^2)$  distribution with variance  $n\sigma^2$ , we have

$$
\mathbb{P}(Y \ge y) = \sum_{n\ge 1} \mathbb{P}\left(\sum_{k=1}^{N} Z_k \ge y \mid N=n\right) \mathbb{P}(N=n)
$$
  
= 
$$
\sum_{n\ge 1} \left(1 - \mathbb{P}\left(\sum_{k=1}^{n} Z_k < y \mid N=n\right)\right) \mathbb{P}(N=n)
$$
  
= 
$$
\sum_{n\ge 1} \left(1 - \mathbb{P}\left(\sum_{k=1}^{n} Z_k < y \mid N=n\right)\right) \mathbb{P}(N=n)
$$
  
= 
$$
\sum_{n\ge 1} \left(1 - \Phi\left(\frac{y}{\sqrt{n\sigma^2}}\right)\right) \mathbb{P}(N=n)
$$
  
= 
$$
e^{-\lambda} \sum_{n\ge 1} \frac{\lambda^n}{n!} \Phi\left(-\frac{y}{\sqrt{n\sigma^2}}\right), \qquad y > 0.
$$

b) Since  $\mathbb{E}[Z_k] = 0$  for all  $k \geq 1$ , we have

 $328$ 

$$
\mathbb{E}[Y] = \sum_{n\geq 1} \mathbb{E}\left[\sum_{k=1}^{N} Z_k \middle| N = n\right] \mathbb{P}(N = n)
$$

$$
= \sum_{n\geq 1} \mathbb{E}\left[\sum_{k=1}^{n} Z_k \middle| N = n\right] \mathbb{P}(N = n)
$$

$$
= \sum_{n\geq 1} \mathbb{P}(N = n) \sum_{k=1}^{n} \mathbb{E}[Z_k \middle| N = n]
$$

$$
= \sum_{n\geq 1} \mathbb{P}(N = n) \sum_{k=1}^{n} \mathbb{E}[Z_k]
$$

$$
= 0,
$$

as in [\(3.12\)](#page--1-26).

Exercise  $3.2$  By  $(3.17)$ , we have

$$
\Phi'(y) = \frac{\lambda}{c} \Phi(y) - \frac{\lambda}{c} \int_0^y \Phi(y - z) dF(z)
$$
  
=  $\frac{\lambda}{c} \Phi(y) - \frac{\lambda}{\mu c} \int_0^y \Phi(y - z) e^{-z/\mu} dz$   
=  $\frac{\lambda}{c} \Phi(y) - \frac{\lambda}{\mu c} \int_0^y \Phi(z) e^{-(y - z)/\mu} dz$ ,

hence the differential equation

$$
\Phi''(y) = \frac{\lambda}{c} \Phi'(y) - \frac{\lambda}{\mu c} \Phi(y) + \frac{\lambda}{\mu^2 c} \int_0^y \Phi(z) e^{-(y-z)/\mu} dz
$$
  
=  $\frac{\lambda}{c} \Phi'(y) - \frac{\lambda}{\mu c} \Phi(y) + \frac{1}{\mu} \left( \frac{\lambda}{c} \Phi(y) - \Phi'(y) \right)$   
=  $\left( \frac{\lambda}{c} - \frac{1}{\mu} \right) \Phi'(y),$ 

which can be solved as

$$
\Phi(y) = 1 - \frac{\lambda \mu}{c} e^{(\lambda/c - 1/\mu)y},
$$

given the boundary conditions  $\Phi(\infty) = 1$  and  $\Phi(0) = 1 - \lambda \mu/c$ , cf. [\(3.19\)](#page--1-29). We conclude that

$$
\Psi(y) = \frac{\lambda \mu}{c} e^{(\lambda/c - 1/\mu)y}, \quad y \geqslant 0,
$$

 $\circ$  329

provided that  $c < \lambda \mu$ .

Exercise [3.3](#page--1-30)

a) We have

$$
\mathbb{E}[R_T] = \mathbb{E}[R_0 + \mu T - CN_T]
$$
  
=  $\mathbb{E}[R_0] + \mathbb{E}[\mu T] - \mathbb{E}[CN_T]$   
=  $R_0 + \mu T - C \mathbb{E}[N_T]$   
=  $R_0 + \mu T - C\lambda T$   
=  $R_0 + (\mu - \lambda C)T$ ,

and similarly

$$
Var[R_T] = Var[\mu T - CN_T] = Var[-CN_T] = C^2 Var[N_T] = \lambda C^2 T.
$$

b) We find

$$
\mathbb{P}(R_T < 0) = \mathbb{P}(R_0 + \mu - CN_T < 0)
$$
\n
$$
= \mathbb{P}(N_T > (R_0 + \mu - TV/C)
$$
\n
$$
= \sum_{k > (R_0 + \mu - TV/C)} \mathbb{P}(N_T = k)
$$
\n
$$
= e^{-\lambda T} \sum_{k > (R_0 + \mu - TV/C)} \frac{(\lambda - T)^k}{k!}.
$$

Exercise [3.4](#page--1-31)

a) We have  $\mathbb{E}[S(T)] = \lambda T \mathbb{E}[Z]$  and  $\text{Var}[S(T)] = \lambda T \mathbb{E}[Z^2]$ .

b) We have

$$
\mathbb{P}(x+f(T)-S(T)<0) \leq \frac{\text{Var}[x+f(T)-S(T)]}{(\mathbb{E}[x+f(T)-S(T)])^2}
$$
\n
$$
= \frac{\text{Var}[S(T)]}{(x+f(T)-\mathbb{E}[S(T)])^2}
$$
\n
$$
= \frac{\lambda T \mathbb{E}[Z_1^2]}{(x+f(T)-\lambda T \mathbb{E}[Z_1])^2}.
$$

# **Chapter [4](#page--1-0)**

Exercise [4.1](#page--1-32)

 $330$ 

a) Taking  $(U, V) = (U, U)$ , we have

$$
\mathbb{P}(U \leq u \text{ and } V \leq v) = \mathbb{P}(U \leq u \text{ and } U \leq v)
$$
  
=  $\mathbb{P}(U \leq \min(u, v))$   
=  $\min(u, v)$   
=  $C_M(u, v), \qquad u, v \in [0, 1].$ 

b) Taking  $(U, V) = (U, 1-U)$ , we have

$$
\mathbb{P}(U \leq u \text{ and } V \leq v) = \mathbb{P}(U \leq u \text{ and } 1 - U \leq v)
$$
  
=  $\mathbb{P}(U \leq u \text{ and } U \geq 1 - v)$   
=  $\mathbb{P}(1 - v \leq U \leq u)$   
=  $\mathbb{1}_{\{0 \leq 1 - v \leq u \leq 1\}} \mathbb{P}(1 - v \leq U \leq u)$   
=  $\mathbb{1}_{\{0 \leq u+v-1 \leq 1\}} (u - (1 - v))$   
=  $(u + v - 1)^{+},$ 

 $u, v \in [0, 1].$ 

c) We have

$$
C(u, v) = \mathbb{P}(U \leq u \text{ and } V \leq v) \leq \mathbb{P}(U \leq u \text{ and } V \geq 1) \leq \mathbb{P}(U \leq u) = u,
$$

 $u, v \in [0, 1]$ , and similarly we find  $C(u, v) \leq P(U \leq v) = v$  for all  $u, v \in [0, 1]$ , which yields  $(4.8)$ .

d) For fixed  $v \in [0,1]$  we have

$$
\frac{\partial C}{\partial u}(u,v) = \lim_{\varepsilon \to 0} \frac{C(u+\varepsilon,v) - C(u,v)}{\varepsilon}
$$
\n
$$
= \lim_{\varepsilon \to 0} \frac{\mathbb{P}(U \le u + \varepsilon \text{ and } V \le v) - \mathbb{P}(U \le u \text{ and } V \le v)}{\varepsilon}
$$
\n
$$
= \lim_{\varepsilon \to 0} \frac{\mathbb{P}(u \le U \le u + \varepsilon \text{ and } V \le v)}{P(u \le U \le u + \varepsilon)}
$$
\n
$$
= \lim_{\varepsilon \to 0} \mathbb{P}(V \le v \mid u \le U \le u + \varepsilon)
$$
\n
$$
= \mathbb{P}(V \le v \mid U = u)
$$
\n
$$
\le 1,
$$

 $u, v \in [0, 1]$ , hence

$$
h'(u) = \frac{\partial C}{\partial u}(u, v) - 1 = \mathbb{P}(V \leq v \mid U = u) - 1 \leq 0,
$$

 $\circ$  331

*u*, *v* ∈ [0, 1], and since  $h(1) = C(1, v) - v = \mathbb{P}(V \leq v) - v = 0, v \in [0, 1]$ we conclude that  $h(u) \geq 0$ ,  $u \in [0, 1]$ , which shows [\(4.9\)](#page--1-34).

Exercise [4.2](#page--1-35)

a) When  $\rho = 1$ , we have

$$
\begin{cases}\n\mathbb{P}(X=1 \text{ and } Y=1) = p_X p_Y + \sqrt{p_X p_Y (1-p_X)(1-p_Y)}, \\
\mathbb{P}(X=0 \text{ and } Y=1) = (1-p_X) p_Y - \sqrt{p_X p_Y (1-p_X)(1-p_Y)} \ge 0, \\
\mathbb{P}(X=1 \text{ and } Y=0) = p_X (1-p_Y) - \sqrt{p_X p_Y (1-p_X)(1-p_Y)} \ge 0, \\
\mathbb{P}(X=0 \text{ and } Y=0) = (1-p_X)(1-p_Y) + \sqrt{p_X p_Y (1-p_X)(1-p_Y)},\n\end{cases}
$$

hence

$$
\begin{cases} (1 - px)py \ge \sqrt{p_Xpy(1 - px)(1 - py)}, \\ p_X(1 - py) \ge \sqrt{p_Xpy(1 - px)(1 - py)}, \end{cases}
$$

hence

$$
(1 - px)py \ge px(1 - py)
$$
 and  $px(1 - py) \ge py(1 - px)$ ,

showing that  $(1 - p_X)p_Y = p_X(1 - p_Y)$ , which implies  $p_X = p_Y$ , and

$$
\begin{cases}\n\mathbb{P}(X = 1 \text{ and } Y = 1) = p_X^2 + p_X(1 - p_X) = p_X = p_Y, \\
\mathbb{P}(X = 0 \text{ and } Y = 1) = 0, \\
\mathbb{P}(X = 1 \text{ and } Y = 0) = 0, \\
\mathbb{P}(X = 0 \text{ and } Y = 0) = 1 - p_X = 1 - p_Y.\n\end{cases}
$$

b) When  $\rho = -1$ , we have

$$
\begin{cases}\n\mathbb{P}(X = 1 \text{ and } Y = 1) = p_X p_Y - \sqrt{p_X p_Y (1 - p_X)(1 - p_Y)} \ge 0, \\
\mathbb{P}(X = 0 \text{ and } Y = 1) = (1 - p_X) p_Y + \sqrt{p_X p_Y (1 - p_X)(1 - p_Y)} \ge 0, \\
\mathbb{P}(X = 1 \text{ and } Y = 0) = p_X (1 - p_Y) + \sqrt{p_X p_Y (1 - p_X)(1 - p_Y)} \ge 0, \\
\mathbb{P}(X = 0 \text{ and } Y = 0) = (1 - p_X)(1 - p_Y) - \sqrt{p_X p_Y (1 - p_X)(1 - p_Y)} \ge 0,\n\end{cases}
$$

hence

$$
\begin{cases} p_X p_Y \geqslant \sqrt{p_X p_Y (1 - p_X) (1 - p_Y)}, \\ p_X p_Y \geqslant \sqrt{p_X p_Y (1 - p_X) (1 - p_Y)}, \end{cases}
$$

hence

$$
p_X p_Y \geq (1 - p_X)(1 - p_Y)
$$
 and  $p_X p_Y \geq (1 - p_X)(1 - p_Y)$ ,

showing that  $p_X p_Y = (1 - p_X)(1 - p_Y)$ , which implies  $p_X = 1 - p_Y$ , and

$$
\begin{cases}\n\mathbb{P}(X = 1 \text{ and } Y = 1) = 0, \\
\mathbb{P}(X = 0 \text{ and } Y = 1) = 1, \\
\mathbb{P}(X = 1 \text{ and } Y = 0) = 1, \\
\mathbb{P}(X = 0 \text{ and } Y = 0) = 0.\n\end{cases}
$$

Exercise [4.3](#page--1-36)

a) We have

$$
\mathbb{P}(X \geq x) = \mathbb{P}(X \geq x \text{ and } Y \geq 0) = e^{-(\lambda + \nu)x},
$$

and

$$
\mathbb{P}(Y \geq y) = \mathbb{P}(X \geq 0 \text{ and } Y \geq y) := e^{-(\mu + \nu)y},
$$

 $x, y \geq 0$ , *i.e. X* and *Y* are exponentially distributed with respective parameters  $\lambda + \nu$  and  $\mu + \nu$ .

b) We have

$$
\mathbb{P}(X \leq x \text{ and } Y \leq 0)
$$
  
=  $\mathbb{P}(X \geq x \text{ and } Y \geq 0) - (\mathbb{P}(X \geq x) - \mathbb{P}(X \geq x \text{ and } Y \geq 0))$   
 $-(\mathbb{P}(Y \geq x) - \mathbb{P}(X \geq x \text{ and } Y \geq 0))$   
=  $\mathbb{P}(X \geq x \text{ and } Y \geq 0) - \mathbb{P}(X \geq x) - \mathbb{P}(Y \geq x) + \mathbb{P}(X \geq x \text{ and } Y \geq 0)),$ 

 $x, y \geq 0$ , *i.e. X* and *Y* are exponentially distributed with respective parameters  $\lambda + \nu$  and  $\mu + \nu$ .

c) Since  $e^{-(\lambda+\nu)X}$  and  $e^{-(\mu+\nu)Y}$  are uniformly distributed on [0, 1], a copula function  $C(u, v)$  can be defined by

$$
C(u, v) := \mathbb{P}(e^{-(\lambda + \nu)X} \leq u \text{ and } e^{-(\mu + \nu)Y} \leq v)
$$
  
=  $\mathbb{P}(X \leq -(\lambda + \nu)^{-1} \log u \text{ and } Y \leq -(\lambda + \nu)^{-1} \log v)$ 

$$
= e^{\lambda(\lambda+\nu)^{-1}\log u + \mu(\lambda+\nu)^{-1}\log v)y - \nu \operatorname{Max}(-(\lambda+\nu)^{-1}\log u, -(\lambda+\nu)^{-1}\log v)}
$$
  
\n
$$
= u^{\lambda/(\lambda+\nu)}v^{\mu/(\lambda+\nu)}e^{-\nu \operatorname{Max}(-(\lambda+\nu)^{-1}\log u, -(\lambda+\nu)^{-1}\log v)}
$$
  
\n
$$
= u^{\lambda/(\lambda+\nu)}v^{\mu/(\lambda+\nu)}e^{\nu \min(\log u^{(\lambda+\nu)^{-1}}, \log v^{(\lambda+\nu)^{-1}})})
$$
  
\n
$$
= u^{\lambda/(\lambda+\nu)}v^{\mu/(\lambda+\nu)}e^{\log \min(u^{\nu/(\lambda+\nu)}, v^{\nu/(\lambda+\nu)}))}
$$
  
\n
$$
= u^{\lambda/(\lambda+\nu)}v^{\mu/(\lambda+\nu)}\min(u^{\nu/(\lambda+\nu)}, v^{\nu/(\lambda+\nu)}))
$$
  
\n
$$
= u^{\lambda/(\lambda+\nu)}v^{\mu/(\lambda+\nu)}(\min(u, v))^{\nu/(\lambda+\nu)}, x, y \ge 0.
$$

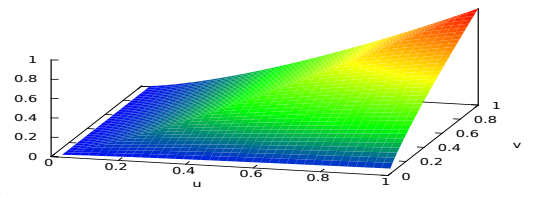

Fig. S.2: Exponential copula function  $u, v \mapsto C(u, b)$  with  $\lambda = 1, \mu = 2, \nu = 4$ .

Exercise [4.4](#page--1-37)

a) We have

$$
F_X(x) = \mathbb{P}(X \leq x) = \mathbb{P}(X \leq x \text{ and } Y \leq \infty) = \frac{1}{1 + e^{-x}}
$$

and

$$
F_Y(y) = \mathbb{P}(Y \leq y) = \mathbb{P}(X \leq \infty \text{ and } Y \leq y) = \frac{1}{1 + e^{-y}}, \qquad x, y \in \mathbb{R}.
$$

The probability densities are given by

$$
f_X(x) = f_Y(x) = F'_X(x) = F'_Y(x) = \frac{e^{-x}}{(1 + e^{-x})^2}, \quad x \in \mathbb{R}.
$$

b) We have

$$
F_X^{-1}(u) = F_Y^{-1}(u) = -\log \frac{1-u}{u}, \qquad u \in (0,1),
$$

and the corresponding copula is given by

$$
C(u, v) = F_{(X,Y)}(F_X^{-1}(u), F_Y^{-1}(v))
$$
  
=  $F_{(X,Y)}\left(-\log \frac{1-u}{u}, -\log \frac{1-v}{v}\right)$ 

 $334$   $\circ$ 

$$
= \frac{1}{1 + (1 - u)/u + (1 - v)/v}
$$
  
= 
$$
\frac{1}{1 + (1 - u)/u + (1 - v)/v}
$$
  
= 
$$
\frac{uv}{u + v - uv}, \qquad u, v \in [0, 1],
$$

which is a particular case of the Ali-Mikhail-Haq copula.

#### Exercise [4.5](#page--1-38)

a) We show that  $(X, Y)$  have Gaussian marginals  $\mathcal{N}(0, \sigma^2)$  and  $\mathcal{N}(0, \eta^2)$ , according to the following computation:

$$
\int_{-\infty}^{\infty} \tilde{f}(x, y) dy = \frac{1}{\pi \sigma \eta} \int_{-\infty}^{\infty} \mathbb{1}_{\mathbb{R}^2_- \cup \mathbb{R}^2_+} (x, y) e^{-x^2/(2\sigma^2) - y^2/(2\eta^2)} dy
$$
  
\n
$$
= \frac{1}{\pi \sigma \eta} e^{-x^2/(2\sigma^2)} \mathbb{1}_{\mathbb{R}_+} (x) \int_0^{\infty} e^{-y^2/(2\eta^2)} dy +
$$
  
\n
$$
\frac{1}{\pi \sigma \eta} e^{-x^2/(2\sigma^2)} \mathbb{1}_{\mathbb{R}_-} (x) \int_{-\infty}^0 e^{-y^2/(2\eta^2)} dy
$$
  
\n
$$
= \frac{1}{\sigma \sqrt{2\pi}} e^{-x^2/(2\sigma^2)} \mathbb{1}_{\mathbb{R}_+} (x) + \frac{1}{\sigma \sqrt{2\pi}} e^{-x^2/(2\sigma^2)} \mathbb{1}_{\mathbb{R}_-} (x)
$$
  
\n
$$
= \frac{1}{\sigma \sqrt{2\pi}} e^{-x^2/(2\sigma^2)}, \qquad x \in \mathbb{R}.
$$

- b) The couple  $(X, Y)$  does *not* have a joint Gaussian distribution, and its joint probability density function does *not* coincide with  $f_{\Sigma}(x, y)$ .
- c) When  $\sigma = \eta = 1$ , the random variable  $X + Y$  has the probability density function

$$
\frac{\partial}{\partial a}\mathbb{P}(X+Y \leq a) = \frac{\partial}{\partial a} \int_{-\infty}^{\infty} \int_{-\infty}^{a-x} \tilde{f}(x, y) dy dx \n= \frac{1}{\pi} \frac{\partial}{\partial a} \int_{0}^{a} \int_{0}^{a-x} e^{-x^{2}/2 - y^{2}/2} dy dx \n= \frac{1}{\pi} \frac{\partial}{\partial a} \int_{0}^{a} e^{-(a-z)^{2}/2} \int_{0}^{z} e^{-y^{2}/2} dy dz \n= \frac{1}{\pi} \int_{0}^{a} e^{-y^{2}/2} dy - \frac{1}{\pi} \int_{0}^{a} (a-z) e^{-(a-z)^{2}/2} \int_{0}^{z} e^{-y^{2}/2} dy dz \n= \frac{1}{\pi} \int_{0}^{a} e^{-y^{2}/2} dy - \frac{1}{\pi} \int_{0}^{a} (a-z) e^{-(a-z)^{2}/2} dz \int_{0}^{a} e^{-y^{2}/2} dy \n+ \frac{1}{\pi} \int_{0}^{a} e^{-y^{2}/2} \int_{0}^{y} e^{-(a-z)^{2}/2} dz dy
$$

 $\circ$  335

$$
= \frac{1}{\pi} e^{-a^2/2} \int_0^a e^{-y^2/2} dy + \frac{1}{\pi} \int_0^a e^{-y^2/2} (e^{-(a-y)^2/2} - e^{-a^2/2}) dy
$$
  
\n
$$
= \frac{1}{\pi} e^{-a^2/2} \int_0^a e^{-y^2/2 - (a-y)^2/2} dy
$$
  
\n
$$
= \frac{1}{\pi} \int_0^a e^{-((\sqrt{2}y - a/\sqrt{2})^2 - a^2/2)/2} dy
$$
  
\n
$$
= \frac{e^{-a^2/4}}{\pi \sqrt{2}} \int_0^{a\sqrt{2}} e^{-((y - a/\sqrt{2})^2)/2} dy
$$
  
\n
$$
= \frac{e^{-a^2/4}}{\pi \sqrt{2}} \int_{-a/\sqrt{2}}^{a(\sqrt{2}-1/\sqrt{2})} e^{-y^2/2} dy
$$
  
\n
$$
= \frac{e^{-a^2/4}}{\sqrt{\pi} \sqrt{2\pi}} \int_{-a/\sqrt{2}}^{a/\sqrt{2}} e^{-y^2/2} dy
$$
  
\n
$$
= \frac{1}{\sqrt{2\pi}} e^{-a^2/4} \frac{1}{\sqrt{\pi}} (2\Phi(a/\sqrt{2}) - 1), \quad a \ge 0,
$$

which vanishes at  $a = 0$ .

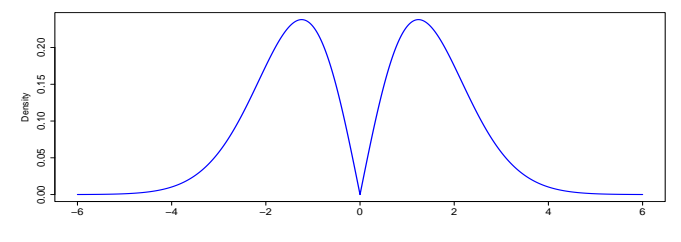

Fig. S.3: Density of  $X + Y$ .

d) The random variables *X* and *Y* are positively correlated, as

$$
\int_{-\infty}^{\infty} y f_{\Sigma}(x, y) dy = \frac{1}{\pi \sigma \eta} \int_{-\infty}^{\infty} \mathbb{1}_{\mathbb{R}^2_- \cup \mathbb{R}^2_+} (x, y) y e^{-x^2/(2\sigma^2) - y^2/(2\eta^2)} dy
$$
  
\n
$$
= \frac{1}{\pi \sigma \eta} e^{-x^2/(2\sigma^2)} \mathbb{1}_{\mathbb{R}_+} (x) \int_0^{\infty} y e^{-y^2/(2\eta^2)} dy
$$
  
\n
$$
+ \frac{1}{\pi \sigma \eta} e^{-x^2/(2\sigma^2)} \mathbb{1}_{\mathbb{R}_-} (x) \int_{-\infty}^0 y e^{-y^2/(2\eta^2)} dy
$$
  
\n
$$
= \frac{\eta}{\pi \sigma} e^{-x^2/(2\sigma^2)} \mathbb{1}_{\mathbb{R}_+} (x) - \frac{\eta}{\pi \sigma} e^{-x^2/(2\sigma^2)} \mathbb{1}_{\mathbb{R}_-} (x),
$$

hence

$$
\mathbb{E}[XY] = \int_{-\infty}^{\infty} \int_{-\infty}^{\infty} xy f_{\Sigma}(x, y) dy dx
$$

 $336$ 

$$
= \frac{\eta}{\pi\sigma} \int_0^\infty x e^{-x^2/(2\sigma^2)} dx - \frac{\eta}{\pi\sigma} \int_{-\infty}^0 x e^{-x^2/(2\sigma^2)} dx
$$
  
=  $\frac{2\sigma\eta}{\pi}$ ,

and

$$
\rho = \frac{\mathbb{E}[XY]}{\sigma \eta} = \frac{2}{\pi}.
$$

Under a rotation

$$
R = \begin{bmatrix} \cos \theta & -\sin \theta \\ \sin \theta & \cos \theta \end{bmatrix},
$$

of angle  $\theta \in [0, 2\pi]$  we would find

$$
\mathbb{E}[(X \cos \theta - Y \sin \theta)(X \sin \theta + Y \cos \theta)]
$$
  
=  $\sin \theta \cos \theta \mathbb{E}[X^2] + (\cos^2 \theta - \sin^2 \theta)\mathbb{E}[XY] - \sin \theta \cos \theta \mathbb{E}[Y^2]$   
=  $\sigma^2 \sin \theta \cos \theta + (\cos^2 \theta - \sin^2 \theta) \frac{2\sigma \eta}{\pi} - \eta^2 \sin \theta \cos \theta$   
=  $\frac{\sigma^2}{2} \sin(2\theta) + \cos(2\theta) \frac{2\sigma \eta}{\pi} - \frac{\eta^2}{2} \sin(2\theta),$ 

and

$$
\rho = \frac{\sigma}{2\eta} \sin(2\theta) + \cos(2\theta) \frac{2}{\pi} - \frac{\eta}{2\sigma} \sin(2\theta),
$$

*i.e.*  $\theta = \pi/4$  and  $\sigma = \eta$  would lead to uncorrelated random variables.

#### Exercise [4.6](#page--1-39)

a) We have

$$
\mathbb{P}(\tau_i \land \tau \geq s) = \mathbb{P}(\tau_i \geq s \text{ and } \tau \geq s)
$$
  
=  $\mathbb{P}(\tau_i \geq s) \mathbb{P}(\tau \geq s)$   
=  $e^{-\lambda_i s} e^{-\lambda s}$   
=  $e^{-(\lambda_i + \lambda)s}$ ,  $s \geq 0$ ,

hence  $\tau_i \wedge \tau$  is an exponentially distributed random variable with parameter  $\lambda_i + \lambda$ ,  $i = 1, 2$ .

b) Next, we have

$$
\mathbb{P}(\tau_1 \wedge \tau > s \text{ and } \tau_2 \wedge \tau > t) = \mathbb{P}(\tau_1 > s \text{ and } \tau > s \text{ and } \tau_2 > t \text{ and } \tau > t)
$$
  
=  $\mathbb{P}(\tau_1 > s \text{ and } \tau_2 > t \text{ and } \tau > \text{Max}(s, t))$   
=  $\mathbb{P}(\tau_1 > s) \mathbb{P}(\tau_2 > t) \mathbb{P}(\tau > \text{Max}(s, t))$   
=  $e^{-\lambda_1 s} e^{-\lambda_2 t} e^{-\lambda_1 \text{Max}(s, t)}$ 

$$
= e^{-\lambda_1 s - \lambda_2 t - \lambda \operatorname{Max}(s,t)}
$$
  
= 
$$
e^{-(\lambda_1 + \lambda)s - (\lambda_2 + \lambda)t + \lambda \operatorname{min}(s,t)}
$$
  
= 
$$
(1 - F_X(s))(1 - F_Y(t)) \operatorname{min}(e^{\lambda s}, e^{\lambda t}),
$$

 $s, t \geqslant 0$ .

c) We have

$$
F_{X,Y}(s,t) = \mathbb{P}(\tau_1 \wedge \tau \leq s \text{ and } \tau_2 \wedge \tau \leq t)
$$
  
=  $\mathbb{P}(\tau_1 \wedge \tau \leq s) - \mathbb{P}(\tau_1 \wedge \tau \leq s \text{ and } \tau_2 \wedge \tau > t)$   
=  $\mathbb{P}(\tau_1 \wedge \tau \leq s) - (\mathbb{P}(\tau_2 \wedge \tau > t) - \mathbb{P}(\tau_1 \wedge \tau > s \text{ and } \tau_2 \wedge \tau > t))$   
=  $\mathbb{P}(\tau_1 \wedge \tau \leq s) + \mathbb{P}(\tau_2 \wedge \tau \leq t) + \mathbb{P}(\tau_1 \wedge \tau > s \text{ and } \tau_2 \wedge \tau > t) - 1$   
=  $F_X(s) + F_Y(t) + (1 - F_X(s))(1 - F_Y(t)) \min(e^{\lambda s}, e^{\lambda t}) - 1.$ 

## d) We find

$$
C(u, v) = F_{X,Y}(F_X^{-1}(u), F_Y^{-1}(v))
$$
  
=  $F_X(F_X^{-1}(u)) + F_Y(F_X^{-1}(v))$   
+  $(1 - F_X(F_X^{-1}(u)))(1 - F_Y(F_X^{-1}(v)))$  min  $(e^{\lambda F_X^{-1}(u)}, e^{\lambda F_X^{-1}(v)}) - 1$   
=  $u + v - 1 + (1 - u)(1 - v)$  min  $(e^{\lambda F_X^{-1}(u)}, e^{\lambda F_Y^{-1}(v)})$   
=  $u + v - 1 + (1 - u)(1 - v)$  min  $(e^{-\lambda \log(1 - u)/(\lambda_1 + \lambda)}, e^{-\lambda \log(1 - v)/(\lambda_2 + \lambda)})$   
=  $u + v - 1 + \min((1 - v)(1 - u)^{1 - \lambda/(\lambda_1 + \lambda)}, (1 - u)(1 - v)^{1 - \lambda/(\lambda_2 + \lambda)})$   
=  $u + v - 1 + \min((1 - v)(1 - u)^{1 - \theta_1}, (1 - u)(1 - v)^{1 - \theta_2}), u, v \in [0, 1],$ 

with

$$
\theta_1 = \frac{\lambda}{\lambda_1 + \lambda}
$$
 and  $\theta_2 = \frac{\lambda}{\lambda_2 + \lambda}$ .

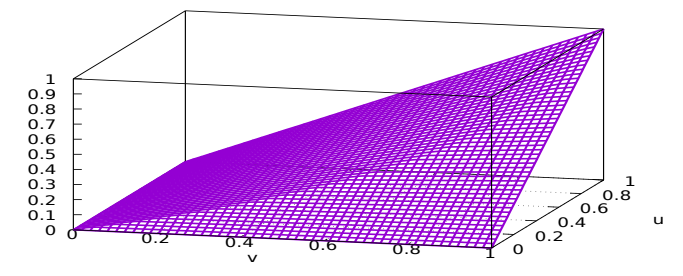

Fig. S.4: Survival copula graph with  $\theta_1 = 0.3$  and  $\theta_2 = 0.7$ .

e) We have

$$
C(u,v) = u + v - 1 + (1 - u)(1 - v)^{1 - \theta_2} \mathbb{1}_{\{(1 - u)^{\theta_1} < (1 - v)^{\theta_2}\}} + (1 - v)(1 - u)^{1 - \theta_1} \mathbb{1}_{\{(1 - u)^{\theta_1} > (1 - v)^{\theta_2}\}}, \quad u, v \in [0, 1],
$$

hence

$$
\frac{\partial C}{\partial u}(u,v) = -(1-v)^{1-\theta_2} \mathbb{1}_{\{(1-u)^{\theta_1} < (1-v)^{\theta_2}\}} - (1-\theta_1)(1-v)(1-u)^{-\theta_1} \mathbb{1}_{\{(1-u)^{\theta_1} > (1-v)^{\theta_2}\}}
$$

and the survival copula density is given by

$$
\frac{\partial^2 C}{\partial u \partial v}(u, v) = (1 - \theta_2)(1 - v)^{-\theta_2} \mathbb{1}_{\{(1 - u)^{\theta_1} < (1 - v)^{\theta_2}\}} + (1 - \theta_1)(1 - u)^{-\theta_1} \mathbb{1}_{\{(1 - u)^{\theta_1} > (1 - v)^{\theta_2}\}}, \quad u, v \in [0, 1],
$$

N. Privault

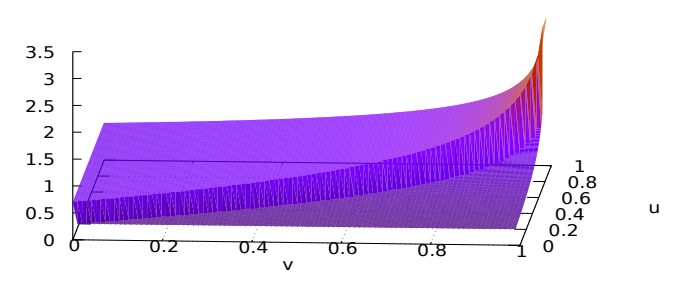

Fig. S.5: Survival copula density graph with  $\theta_1 = 0.3$  and  $\theta_2 = 0.7$ .

Remark: When  $\lambda = 0$  we have  $\theta_1 = \theta_2 = 0$  and  $\tau = +\infty$  *a.s.*, therefore we have

 $\min(\tau_1, \tau) = \tau_1$  and  $\min(\tau_2, \tau) = \tau_2$ ,

hence the copula  $C(u, v)$  is given by

$$
C(u, v) = u + v - 1 + (1 - v)(1 - u) = uv, \qquad u, v \in [0, 1],
$$

which coincides with the copula of independence.

### **Chapter [5](#page--1-0)**

Exercise [5.1](#page--1-40) The payoff *C* is that of a *put* option with strike price  $K = $3$ .

Exercise [5.2](#page--1-41) Each of the two possible scenarios yields one equation:

$$
\begin{cases} 5\xi + \eta = 0 \\ 2\xi + \eta = 6, \end{cases}
$$
 with solution 
$$
\begin{cases} \xi = -2 \\ \eta = +10. \end{cases}
$$

The hedging strategy at  $t = 0$  is to **shortsell**  $-\xi = +2$  units of the asset *S* priced  $S_0 = 4$ , and to put  $\eta = $10$  on the savings account. The price  $V_0 = \xi S_0 + \eta$  of the initial portfolio at time  $t = 0$  is

$$
V_0 = \xi S_0 + \eta = -2 \times 4 + 10 = \$2,
$$

which yields the price of the claim at time  $t = 0$ . In order to hedge then option, one should:

i) At time  $t = 0$ ,

 $340$   $\circ$ 

- a. Charge the \$2 option price.
- b. Shortsell  $-\xi = +2$  units of the stock priced  $S_0 = 4$ , which yields \$8.
- c. Put  $\eta = $8 + $2 = $10$  on the savings account.
- ii) At time  $t=1$ ,
	- a. If  $S_1 = $5$ , spend \$10 from savings to buy back  $-\xi = +2$  stocks.
	- b. If  $S_1 = $2$ , spend \$4 from savings to buy back  $-\xi = +2$  stocks, and deliver a  $$10 - $4 = $6$  payoff.

Pricing the option by the expected value **E**<sup>∗</sup> [*C*] yields the equality

$$
\$2 = \mathbb{E}^*[C]
$$
  
= 0 \times \mathbb{P}^\*(C = 0) + 6 \times \mathbb{P}^\*(C = 6)  
= 0 \times \mathbb{P}^\*(S\_1 = 2) + 6 \times \mathbb{P}^\*(S\_1 = 5)  
= 6 \times q^\*,

hence the risk-neutral probability measure **P**<sup>∗</sup> is given by

$$
p^* = \mathbb{P}^*(S_1 = 5) = \frac{2}{3}
$$
 and  $q^* = \mathbb{P}^*(S_1 = 2) = \frac{1}{3}$ .

Exercise [5.3](#page--1-42)

a) Each of the stated conditions yields one equation, *i.e.*

$$
\begin{cases} 4\xi + \eta = 1 \\ 5\xi + \eta = 3, \end{cases}
$$
 with solution 
$$
\begin{cases} \xi = 2 \\ \eta = -7. \end{cases}
$$

Therefore, the portfolio allocation at  $t = 0$  consists to purchase  $\xi = 2$  unit of the asset *S* priced  $S_0 = 4$ , and to borrow  $-\eta = $7$  in cash.

We can check that the price  $V_0 = \xi S_0 + \eta$  of the initial portfolio at time  $t = 0$  is

 $V_0 = \xi S_0 + \eta = 2 \times 4 - 7 = \$1.$ 

b) This loss is expressed as

$$
\xi \times \$2 + \eta = 2 \times 2 - 7 = -\$3.
$$

Note that the \$1 received when selling the option is not counted here because it has already been fully invested into the portfolio.

Exercise [5.4](#page--1-11)

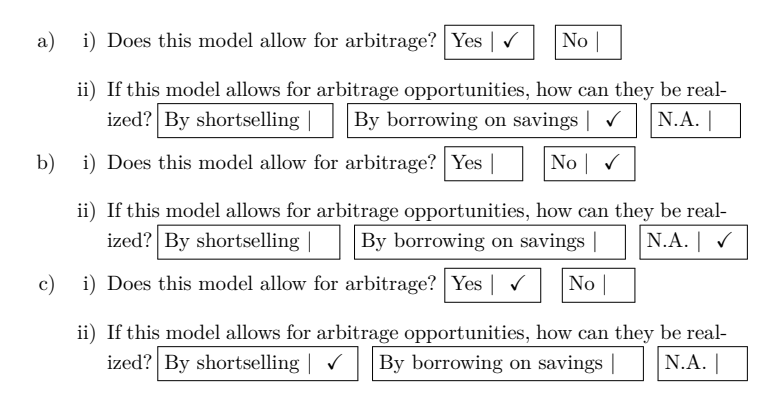

Exercise [5.5](#page--1-43) Hedging a claim with possible payoff values  $C_a$ ,  $C_b$ ,  $C_c$  would require to solve

$$
\begin{cases}\n(1+a)\xi S_0^{(1)} + (1+r)\eta S_0^{(0)} = C_a \\
(1+b)\xi S_0^{(1)} + (1+r)\eta S_0^{(0)} = C_b \\
(1+c)\xi S_0^{(1)} + (1+r)\eta S_0^{(0)} = C_c,\n\end{cases}
$$

for  $\xi$  and  $\eta$ , which is not possible in general due to the existence of three conditions with only two unknowns.

#### Exercise [5.6](#page--1-44)

a) Each of two possible scenarios yields one equation:

$$
\begin{cases} \alpha \overline{S}_1 + \beta = \overline{S}_1 - K \\ \alpha \underline{S}_1 + \beta = 0, \end{cases}
$$
 with solution 
$$
\begin{cases} \alpha = \frac{\overline{S}_1 - K}{\overline{S}_1 - \underline{S}_1} \\ \beta = -\underline{S}_1 \frac{\overline{S}_1 - K}{\overline{S}_1 - \underline{S}_1}. \end{cases}
$$

b) We have

$$
0\leqslant \alpha=\frac{\overline{S}_{1}-K}{\overline{S}_{1}-\underline{S}_{1}}\leqslant 1
$$

since  $K \in [\underline{S}_1, S_1].$ 

 $342$   $\circ$ 

c) We find

$$
SRM_C = \alpha S_0 + \beta
$$
  
=  $\alpha (S_0 - \underline{S}_1)$   
=  $(S_0 - \underline{S}_1) \frac{\overline{S}_1 - K}{\overline{S}_1 - \underline{S}_1}.$ 

We note that when  $S_0 < S_1$  the value of SRM<sub>C</sub> is negative because in this case, investing in the zero-cost portfolio  $(\alpha, -\alpha S_0)$  that would yield a payoff at least equal to  $\alpha(S_1 - S_0) = -\alpha(S_0 - S_1) > 0$ , which represents an *arbitrage opportunity*.

Exercise [5.7](#page--1-45)

a) The payoff of the long box spread option is given in terms of *K*<sup>1</sup> and *K*<sup>2</sup> as

$$
(x-K_1)^+ - (K_1 - x)^+ - (x-K_2)^+ + (K_2 - x)^+ = x - K_1 - (x-K_2)
$$
  
=  $K_2 - K_1$ .

- b) From Table [5.1](#page--1-46) we check that the strike prices suitable for a long box spread option on the Hang Seng Index (HSI) are  $K_1 = 25,000$  and  $K_2 =$ 25, 200.
- <span id="page-26-0"></span>c) Based on the data provided, we note that the long box spread can be realized in two ways.
	- i) Using the put option issued by BI (BOCI Asia Ltd.) at 0.044.

In this case, the box spread option represents a short position priced

$$
\underbrace{0.540}_{\text{Long call}} \times 7,500 \underbrace{-0.064}_{\text{Short put}} \times 8,000 \underbrace{-0.370}_{\text{Short call}} \times 11,000 \underbrace{+0.044}_{\text{Long put}} \times 10,000 = -92
$$

index points, or  $-92 \times $50 = - $4,600$ .

Note that option prices are quoted in index points (to be multiplied by the relevant option/warrant entitlement ratio), and every index point is worth \$50.

<span id="page-26-1"></span>ii) Using the put option issued by HT (Haitong Securities) at 0.061.

In this case, the box spread option represents a long position priced

$$
\underbrace{0.540}_{\text{Long call}} \times 7,500\underbrace{-0.044}_{\text{Short put}} \times 8,000\underbrace{-0.370}_{\text{Short call}} \times 11,000\underbrace{+0.061}_{\text{Long put}} \times 10,000=+78
$$

index points, or  $78 \times $50 = $3,900$ .

d) As the option built in [i\)\)](#page-26-0) represents a short position paying \$4, 600 today with an additional  $$50 \times (K_2 - K_1) = 200 = $10,000$  payoff at maturity on March 28, I would definitely enter this position.

As for the option built in [ii\)\)](#page-26-1), it is less profitable because it costs \$3,900. however it is still profitable taking into account the \$10, 000 payoff at maturity on March 28.

### **Chapter [6](#page--1-0)**

Exercise [6.1](#page--1-47)

a) We have

$$
F_X(x) = \mathbb{P}(X \le x)
$$
  
=  $\int_0^x f_X(y) dy$   
=  $\gamma \theta^\gamma \int_0^x \frac{1}{(\theta + y)^{\gamma+1}} dy$   
=  $\left[ -\left(\frac{\theta}{\theta + y}\right)^\gamma \right]_0^x$   
=  $1 - \left(\frac{\theta}{\theta + x}\right)^\gamma$ ,  $x \in \mathbb{R}_+$ .

b) Since the distribution of *X* admits a probability density function, the cumulative distribution function  $x \mapsto F_X(x)$  is continuous in *x* and we have  $\mathbb{P}(X = x) = 0$  for all  $x > 0$ . Hence the Value at Risk  $V_X^p$  at the level *p* is given by the relation  $F_X(V_X^p) = p$ , *i.e.* 

$$
\left(\frac{\theta}{\theta + V_X^p}\right)^{\gamma} = 1 - p,
$$

which gives

$$
V_X^p = \theta \left( \frac{1}{(1-p)^{1/\gamma}} - 1 \right).
$$

In particular, with  $p = 99\%$ ,  $\theta = 40$  and  $\gamma = 2$ , we find

$$
V_X^p = ((1-p)^{-1/\gamma} - 1)\theta = 40(\sqrt{100} - 1) = $360.
$$

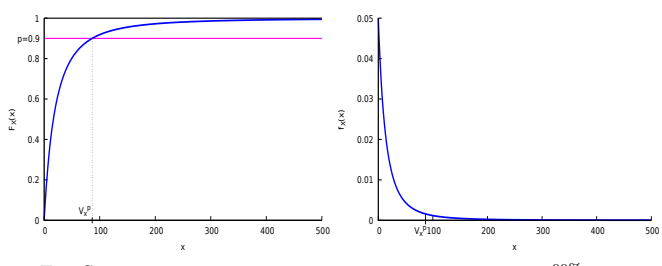

Fig. S.6: Pareto CDF  $x \mapsto F_X(x)$  and PDF  $x \mapsto f_X(x)$  with  $V_X^{99\%} = $86.49$ .

Exercise [6.2](#page--1-48)

- a) We have  $P(X = 100) = 0.02$ .
- 
- b) We have  $V_X^{\hat{q}} = 100$  for all  $q \in [0.97, 0.99]$ .<br>c) The value at risk  $V_X^q$  at the level  $q \in [0.99, 1]$  satisfies

$$
F_X(V_X^q) = \mathbb{P}(X \leqslant V_X^q) = 0.99 + 0.01 \times (V_X^q - 100) / 50 = q,
$$

hence

$$
V_X^q = 100 + 50(100q - 99) = 5000q - 4850, \qquad q \in [0.99, 1].
$$

Exercise [6.3](#page--1-49) We find  $V_X^{99\%} = 100$  according to the following cumulative distribution function:

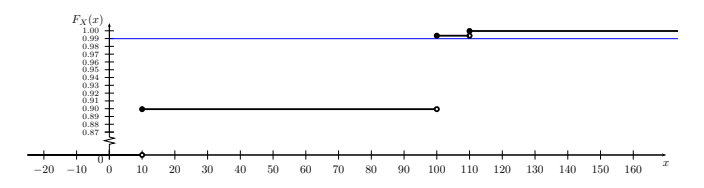

Fig. S.7: Cumulative distribution function of *<sup>X</sup>* and *<sup>Y</sup>* .

Exercise [6.4](#page--1-50)

a) We have

$$
V_X^p := \inf \left\{ x \in \mathbb{R} \ : \ \mathbb{P}(X \leq x) \geqslant p \right\} = -\frac{1}{\lambda} \log(1-p) = \mathbb{E}[X] \log \frac{1}{1-p}.
$$

When  $p = 95\%$  this yields

$$
V_X^p \simeq 2.996 \mathbb{E}[X].
$$

b) We find that the required capital  $C_X$  satisfies

$$
C_X = V_X^p - \mathbb{E}[X] = \mathbb{E}[X] \log \frac{1}{1-p} - \mathbb{E}[X],
$$

*i.e.*

$$
C_X = V_X^{95\%} - \mathbb{E}[X] \simeq 1.996 \mathbb{E}[X],
$$

which means doubling the estimated amount of liabilities.

Exercise [6.5](#page--1-51) By Proposition [6.2](#page--1-52) and the geometric series identity [\(13.53\)](#page--1-53), we have

$$
\mathbb{E}[X \mid X \geqslant a] = \frac{1}{\mathbb{P}(X \geqslant a)} \mathbb{E}[X \mathbb{1}_{\{X \geqslant a\}}]
$$
\n
$$
= \frac{1}{\mathbb{P}(X \geqslant a)} \sum_{k \geqslant a} k \mathbb{P}(X = k)
$$
\n
$$
= \frac{1}{\sum_{k \geqslant a} (1-p)^k} \sum_{k \geqslant a} k (1-p)^k
$$
\n
$$
= \frac{(1-p)^a}{(1-p)^a \sum_{k \geqslant 0} (1-p)^k} \sum_{k \geqslant 0} (k+a)(1-p)^k
$$
\n
$$
= a + \frac{1}{\sum_{k \geqslant 0} (1-p)^k} \sum_{k \geqslant 0} k (1-p)^k
$$
\n
$$
= a + p \sum_{k \geqslant 0} k (1-p)^k
$$
\n
$$
= a + \frac{1}{p}
$$
\n
$$
= a + \mathbb{E}[X].
$$

This can be recovered numerically for example with  $a = 11$  using the  $\mathbb{R}$  code below.

```
1 geo_samples <- rgeom(100000, prob = 1/4)
   mean(geo_samples)
3 mean(geo_samples[geo_samples>=10])
```
Exercise [6.6](#page--1-54)

a) As in the proof of the Markov inequality, for every  $x > 0$  and  $r > 0$  we have

$$
\begin{aligned} x^r \mathbb{P}(X \geqslant x) &= x^r \mathbb{E}\left[\mathbbm{1}_{\{X \geqslant x\}}\right] \\ &\leqslant \mathbb{E}\left[X^r \mathbbm{1}_{\{X \geqslant x\}}\right] \\ &\leqslant \mathbb{E}\left[\left|X\right|^r\right], \end{aligned}
$$

hence

<span id="page-30-0"></span>
$$
\mathbb{P}(X \leq x) \geq 1 - \frac{1}{x^r} \mathbb{E}[|X|^r], \qquad x > 0.
$$
 (A.1)

From the inequality  $(A.1)$ , it follows that

$$
V_X^p = \inf \{ x \in \mathbb{R} : \mathbb{P}(X \leq x) \geq p \}
$$
  
\$\leq\$ inf  $\{ x \in \mathbb{R} : 1 - \frac{1}{x^r} \mathbb{E}[|X|^r] \geq p \}$   

$$
= \inf \{ x \in \mathbb{R} : x^r \geq \frac{1}{1-p} \mathbb{E}[|X|^r] \}
$$
  

$$
= \left( \frac{\mathbb{E}[|X|^r]}{1-p} \right)^{1/r}
$$
  

$$
= \frac{||X||_{L^r(\Omega)}}{(1-p)^{1/r}}.
$$

b) Taking  $p = 95\%$  and  $r = 1$  we get

$$
V_X^{95\%} \leqslant \frac{1}{1-p} \mathbb{E}[|X|] = 20 \mathbb{E}[|X|].
$$

To summarize, a smaller *L r* -norm of *X* tends to make the value at risk *V<sup>X</sup>* smaller.

Exercise [6.7](#page--1-55)

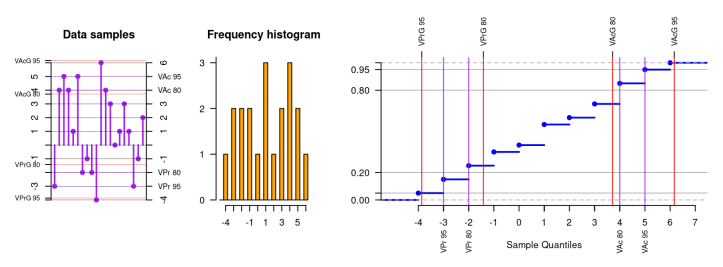

See the attached **code**<sup>\*</sup> for a solution using R.

- a) i)  $VaR_{Ac-H}^{95} = 5.$ 
	- ii)  $VaR_{Ac-H}^{80} = 4.$
	- iii)  $VaR_{Pr-H}^{95} = -3.$
	- iv)  $VaR_{Pr-H}^{80} = -2.$
- b) By Proposition [6.16,](#page--1-56) we have:
	- i)  $VaR_{Ac-G}^{95} = 1.15 + 3.048 \times \text{qnorm}(0.95) = 6.164,$
	- ii)  $VaR_{Ac-G}^{80} = 1.15 + 3.048 \times \text{qnorm}(0.80) = 3.71551,$
	-
	- iii) Va $R_{\text{Pr-G}}^{95} = 1.15\text{-}3.048\times$  qnorm(0.95)=-3.864.<br>iv) Va $R_{\text{Pr-G}}^{80} = 1.15\text{-}3.048\times$  qnorm(0.80)=-1.41551,

*Remark.* The "Practitioner" Values at Risk can be better visualized after applying top-down and left-right symmetries (or a 180*<sup>o</sup>* rotation) to the original CDF, as in the next figure.

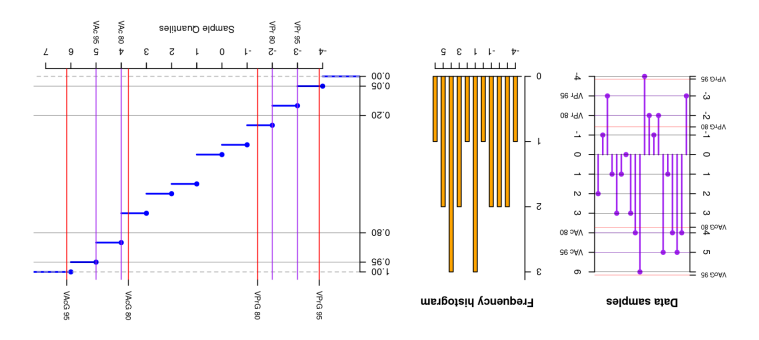

<span id="page-31-0"></span><sup>∗</sup> Right-click to save as attachment (may not work on .

# **Chapter [7](#page--1-0)**

Exercise [7.1](#page--1-57)

a) Noting that  $p = 1 - e^{-\lambda \text{VaR}_X^p}$  and using integration by parts on  $[\text{VaR}_X^p, \infty)$ with  $u(x) = x$  and  $v'(x) = e^{-\lambda x}$ , we have

$$
\mathbb{E}[X \mid X > \text{VaR}_{X}^{p}] = \frac{1}{\mathbb{P}(X > \text{VaR}_{X}^{p})} \int_{\text{VaR}_{X}^{p}}^{\infty} x f_{X}(x) dx
$$
  
\n
$$
= \frac{\lambda}{1-p} \int_{\text{VaR}_{X}^{p}}^{\infty} x e^{-\lambda x} dx
$$
  
\n
$$
= \frac{\lambda}{1-p} \int_{\text{VaR}_{X}^{p}}^{\infty} u(x) v'(x) dx
$$
  
\n
$$
= \frac{\lambda}{1-p} \left( [u(x)v(x)]_{\text{VaR}_{X}^{p}}^{\infty} - \int_{\text{VaR}_{X}^{p}}^{\infty} u'(x) v(x) dx \right)
$$
  
\n
$$
= \frac{\lambda}{1-p} \left( \left[ -\frac{x}{\lambda} e^{-\lambda x} \right]_{\text{VaR}_{X}^{p}}^{\infty} + \frac{1}{\lambda} \int_{\text{VaR}_{X}^{p}}^{\infty} e^{-\lambda x} dx \right)
$$
  
\n
$$
= \frac{\lambda}{1-p} \left( \frac{\text{VaR}_{X}^{p}}{\lambda} e^{-\lambda \text{VaR}_{X}^{p}} + \frac{1}{\lambda^{2}} e^{-\lambda \text{VaR}_{X}^{p}} \right)
$$
  
\n
$$
= \frac{\lambda}{1-p} \left( \frac{\text{VaR}_{X}^{p}}{\lambda} (1-p) + \frac{1-p}{\lambda^{2}} \right)
$$
  
\n
$$
= \text{VaR}_{X}^{p} + \frac{1}{\lambda}
$$
  
\n
$$
= \frac{1}{\lambda} - \frac{\log(1-p)}{\lambda}.
$$

b) We have

$$
TV_X^p = \frac{1}{1-p} \int_p^1 V_X^q dq
$$
  
=  $-\frac{1}{\lambda(1-p)} \int_p^1 \log(1-q) dq$   
=  $-\frac{1}{\lambda(1-p)} \int_0^{1-p} (\log q) dq$   
=  $\frac{1-p+(1-p) \log \frac{1}{1-p}}{\lambda(1-p)}$   
=  $\frac{1}{\lambda} + \frac{1}{\lambda} \log \frac{1}{1-p}$   
=  $\mathbb{E}[X] \left(1 + \log \frac{1}{1-p}\right)$ 

$$
= \mathbb{E}[X] + V_X^p.
$$

Exercise [7.2](#page--1-58)

a) If 
$$
\mathbb{P}(X > z) > 0
$$
 we have  $\mathbb{E}[(X - z)1_{\{X > z\}}] > 0$ , hence  

$$
\mathbb{E}[X1_{\{X > z\}}] > \mathbb{E}[z1_{\{X > z\}}] = z\mathbb{P}(X > z),
$$

and

<span id="page-33-0"></span>
$$
\mathbb{E}[X \mid X > z] = \frac{\mathbb{E}[X \mathbb{1}_{\{X > z\}}]}{\mathbb{P}(X > z)} > z.
$$
 (A.2)

Recall that  $\mathbb{E}[X \mid X > z]$  is not defined if  $\mathbb{P}(X > z) = 0$ . b) We have

$$
\mathbb{E}[X] = \mathbb{E}[X \mathbb{1}_{\{X \le z\}}] + \mathbb{E}[X \mathbb{1}_{\{X > z\}}]
$$
  
\n
$$
\le z \mathbb{E}[\mathbb{1}_{\{X \le z\}}] + \mathbb{E}[X \mathbb{1}_{\{X > z\}}]
$$
  
\n
$$
= z \mathbb{P}(X \le z) + \mathbb{E}[X \mathbb{1}_{\{X > z\}}]
$$
  
\n
$$
\le \mathbb{E}[X | X > z] \mathbb{P}(X \le z) + \mathbb{E}[X | X > z] \mathbb{P}(X > z)
$$
  
\n
$$
= \mathbb{E}[X | X > z].
$$

Note that  $\mathbb{E}[X] = \mathbb{E}[X \mid X > z]$  when  $\mathbb{P}(X \leq z) = 0$ , *i.e.*  $\mathbb{P}(X > z) = 1$ .

<span id="page-33-1"></span>c) When  $\mathbb{P}(X \leq z) > 0$ , from  $(A.2)$  we find

$$
\mathbb{E}[X] \leq z\mathbb{P}(X \leq z) + \mathbb{E}[X1_{\{X > z\}}]
$$
  

$$
< \mathbb{E}[X \mid X > z] \mathbb{P}(X \leq z) + \mathbb{E}[X \mid X > z] \mathbb{P}(X > z)
$$
  

$$
= \mathbb{E}[X \mid X > z].
$$

d) By [\(6.7\)](#page--1-59) we have  $\mathbb{P}(X \leq V_X^p) \geqslant p > 0$ , hence by [\(c\)\)](#page-33-1) above we find  $CTE_X^p = \mathbb{E}[X \mid X > V_X^p] > \mathbb{E}[X].$ 

Exercise [7.3](#page--1-60)

a) We have  $VaR_X^{0.9} = 4$  and  $CTE_X^{0.9} = 6$ .

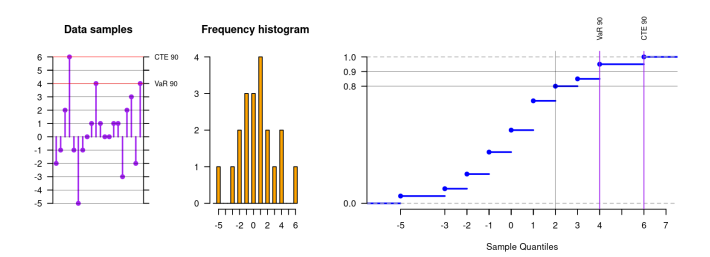

b) We have  $VaR_X^{0.8} = 2$  and

$$
CTE_X^{0.8} = \frac{3 + 2 \times 4 + 6}{4} = \frac{17}{4} = 4.25.
$$

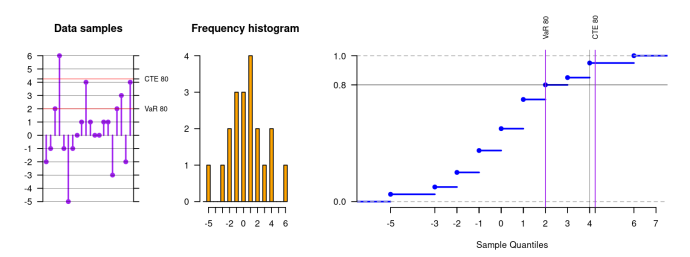

Equivalently, we have

$$
\text{CTE}_X^{0.8} = \frac{0.05 \times 3 + 0.1 \times 4 + 0.05 \times 6}{0.05 + 0.1 + 0.05}
$$

$$
= \frac{0.05 \times 3 + 0.1 \times 4 + 0.05 \times 6}{0.2}
$$

$$
= \frac{0.85}{0.2} = 4.25.
$$

Exercise [7.4](#page--1-61)

a) 
$$
\text{VaR}_X^{90\%} = 4.
$$
  
b)  $\mathbb{E}[X \mathbb{1}_{\{X > V_X^{90\%}\}}] = \frac{5+6}{23} = \frac{11}{23}.$   
c)  $\mathbb{P}(X > V_X^{90\%}) = \frac{2}{23}.$ 

 $\circ$  351

d) 
$$
\text{CTE}_{X}^{90\%} = \mathbb{E}\left[X \mid X > V_{X}^{90\%}\right] = \frac{\mathbb{E}\left[X1_{\{X > V_{X}^{90\%}\}}\right]}{\mathbb{P}(X > V_{X}^{90\%})} = \frac{5+6}{2} = \frac{11}{2} = 5.50.
$$
  
\ne) 
$$
\mathbb{E}\left[X1_{\{X > V_{X}^{90\%}\}}\right] = \frac{4+5+6}{23} = \frac{15}{23}.
$$
  
\nf) 
$$
\mathbb{P}(X \ge V_{X}^{90\%}) = \frac{3}{23}.
$$
  
\ng) 
$$
\text{ES}_{X}^{90\%} = \frac{1}{1-p} \left(\mathbb{E}\left[X1_{\{X \ge V_{X}^{90\%}\}}\right] + V_{X}^{90\%}\left(1-p-\mathbb{P}(X \ge V_{X}^{90\%})\right)\right) = 10 \times \frac{4+5+6}{23} + 10 \times 4 \left(0.1 - \frac{3}{23}\right) = \frac{150}{23} + 40 \times \frac{2.3-3}{23} = \frac{150-40 \times 0.7}{23} = \frac{122}{23} = 5.304.
$$
  
\nh) 
$$
\text{TV}_{X}^{90\%} = \frac{1}{1-p} \int_{p}^{1} V_{X}^{q} dq = \frac{1}{1-p} \left(\int_{p}^{21/23} V_{X}^{q} dq + \int_{21/23}^{22/23} V_{X}^{q} dq + \int_{22/23}^{1} V_{X}^{q} dq\right) = \frac{1}{1-p} \left(\int_{p}^{21/23} 4dq + \int_{21/23}^{22/23} 5dq + \int_{22/23}^{1} 6dq\right) = \frac{1}{1-p} \left(4 \left(\frac{21}{23} - p\right) + \frac{5}{23} + \frac{6}{23}\right) = \frac{84-92p+5+6}{23(1-p)} = \frac{122}{23} = 5.304.
$$

We note that  $ES_X^{90\%} = TV_X^{90\%}$  according to Proposition [7.12.](#page--1-62) The attached code computes the above risk measures, as illustrated in Figure [S.8.](#page-35-0)

> source("var-cte\_quiz.R") VaR90= 4, Threshold= 0.9130435 CTE90= 5.5 ES90= 5.304348

1 − *p*

<span id="page-35-0"></span>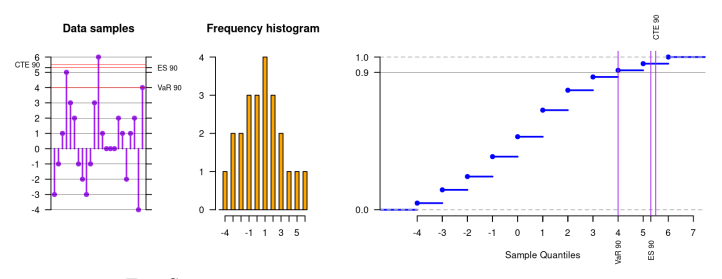

Fig. S.8: Value at Risk and Expected Shortfall for small data.

Exercise [7.5](#page--1-63)

 $352$   $\circ$ 

 $\frac{22}{23} = 5.304.$ 

a) The value at risk is  $V_X^{98\%} = 100$ .

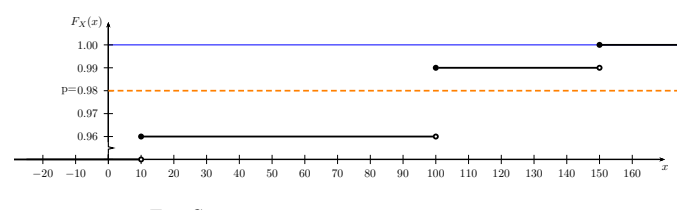

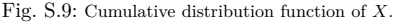

b) Taking  $p = 0.98$ , we have

$$
TV_X^{98\%} = \frac{1}{1-p} \int_p^1 V_X^q dq
$$
  
=  $\frac{1}{0.02} ((0.99 - 0.98) \times 100 + (1 - 0.99) \times 150) = 125.$ 

c) We have

$$
CTE_X^{98\%} = \frac{1}{\mathbb{P}(X > V_X^p)} \mathbb{E}\left[X \mathbb{1}_{\{X > V_X^p\}}\right]
$$

$$
= \frac{1}{0.01} \times 150 \times 0.01 = 150.
$$

d) We have

$$
\begin{split} \mathbf{ES}_{X}^{98\%} &= \frac{1}{1-p} \mathbb{E} \left[ X \mathbbm{1}_{\{X \ge V_{X}^{p}\}} \right] + \frac{V_{X}^{p}}{1-p} \left( 1-p - \mathbb{P}(X \ge V_{X}) \right) \\ &= \frac{1}{0.02} \left( 100 \times 0.03 + 150 \times 0.01 \right) + \frac{100}{0.02} \left( 0.02 - \left( 0.03 + 0.01 \right) \right) \\ &= \frac{4.5}{0.02} + \frac{100}{0.02} \left( 0.02 - \left( 0.03 + 0.01 \right) \right) = 125. \end{split}
$$

Note that we also have

$$
ES_X^{98\%} = \frac{1}{1-p} \mathbb{E}\left[X1_{\{X>V_X^p\}}\right] + \frac{V_X^p}{1-p} (1-p - \mathbb{P}(X > V_X))
$$
  
=  $\frac{1}{0.02} (150 \times 0.01) + \frac{100}{0.02} (0.02 - 0.01)$   
= 125,

 $\circ$  353

hence the Expected Shortfall  $ES_X^{98\%}$  does coincide with the tail value at risk  $TV_X^{98\%}$ .

Exercise [7.6](#page--1-64)

a) The cumulative distribution function of *X* is given by the following graph:

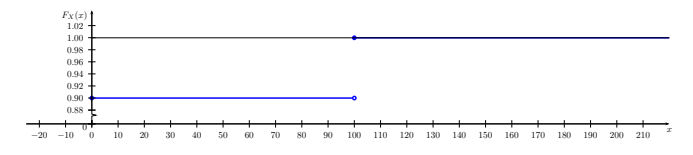

Fig. S.10: Cumulative distribution function of *<sup>X</sup>*.

b) The distribution of  $X + Y$  is given by

 $\mathbb{P}(X+Y=0) = 81\%, \quad \mathbb{P}(X+Y=100) = 18\%, \quad \mathbb{P}(X+Y=200) = 1\%.$ 

The cumulative distribution function of  $X + Y$  is given by the following graph:

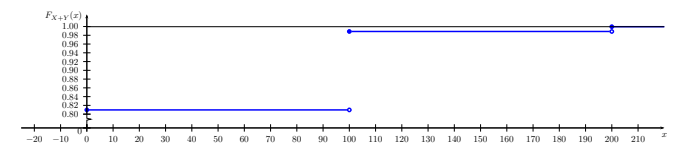

Fig. S.11: Cumulative distribution function of  $X + Y$ .

c) We have  $V_{X+Y}^{99\%} = V_{X+Y}^{95\%} = V_{X+Y}^{90\%} = 100$ .

Note that we have  $V_{X+Y}^{99\%} = 100$  because

$$
V_X^{99\%} = \inf\{x \in \mathbb{R} : \ \mathbb{P}(X \leq x) \geq 0.99\} = 100.
$$

d) We have

$$
TV_X^{90\%} = \frac{1}{1 - 0.9} \int_{0.9}^1 V_X^q dq = 100 \times \frac{1 - 0.9}{1 - 0.9} = 100.
$$

e) We have

 $354$   $\circ$ 

$$
TV_{X+Y}^{99\%} = \frac{1}{1-0.9} \int_{0.9}^{1} V_{X+Y}^{q} dq
$$
  
=  $\frac{1}{0.1} \left( \int_{0.9}^{0.99} 100 dq + \int_{0.99}^{1} 200 dq \right)$   
=  $\frac{1}{0.1} (100 \times 0.09 + 200 \times 0.01)$   
= 110,

and

$$
\begin{split} \text{TV}_{X+Y}^{80\%} &= \frac{1}{1-0.8} \int_{0.9}^{1} V_{X+Y}^{q} dq \\ &= \frac{1}{0.2} \left( \int_{0.8}^{0.81} 0 dq + \int_{0.81}^{0.99} 100 dq + \int_{0.99}^{1} 200 dq \right) \\ &= \frac{1}{0.2} \left( 100 \times 0.18 + 200 \times 0.01 \right) = 100. \end{split}
$$

Exercise [7.7](#page--1-61) (Exercise [6.2](#page--1-48) continued).

a) For all  $p \in [0.99, 1]$  we have

$$
TV_X^p = \frac{1}{1-p} \int_p^1 V_X^q dq
$$
  
=  $\frac{1}{1-p} \int_p^1 (5000q - 4850) dq$   
=  $\frac{1}{1-p} \left( 5000 \frac{(1-p^2)}{2} - (1-p) 4850 \right)$   
=  $2500p - 2350.$ 

In particular,

$$
TV_X^{99\%} = 2500 \times 0.99 - 2350 = 125 \geq V_X^{99\%} = 100.
$$

b) We have  $V_X^{98\%} = 100$  and

$$
CTE_X^{98\%} = \mathbb{E}[X | X > V_X^{98\%}]
$$
  
= 
$$
\frac{1}{\mathbb{P}(X > V_X^{98\%})} \mathbb{E}[X \mathbb{1}_{\{X > V_X^{98\%}\}}]
$$
  
= 
$$
\frac{1}{0.01} \int_{100}^{\infty} x f_X(x) dx
$$
  
= 
$$
\frac{1}{0.01} \int_{100}^{\infty} x \frac{dF_X(x)}{dx} dx
$$

 $\circ$  355

$$
= \frac{1}{0.01} \frac{0.01}{50} \int_{100}^{150} x dx
$$

$$
= \frac{150^2 - 100^2}{2 \times 50}
$$

$$
= 125.
$$

Note that

$$
TV_X^{98\%} = \frac{0.01}{0.02} \times 100 + \frac{1}{0.02} \left( 5000 \frac{(1 - 0.99^2)}{2} - 0.01 \times 4850 \right)
$$
  
= 112.50  

$$
\geq V_X^{98\%} = 100,
$$

which differs from  $\text{CTE}_{X}^{98\%} = 125$  since

$$
\mathbb{P}(X = V_X^{98\%}) = \mathbb{P}(X = 100) = 0.02 > 0.
$$

Exercise [7.8](#page--1-65)

a) We have

$$
V_X^p := \inf \left\{ x \in \mathbb{R} \ : \ \mathbb{P}(X \leqslant x) \geqslant p \right\} = \log \frac{p}{1-p}.
$$

b) We have

$$
\mathbb{E}[X \mid X > \text{VaR}_{X}^{p}] = \frac{1}{\mathbb{P}(X > \text{VaR}_{X}^{p})} \int_{\text{VaR}_{X}^{p}}^{\infty} x f_{X}(x) dx
$$
  
\n
$$
= \frac{1}{1-p} \int_{\text{VaR}_{X}^{p}}^{\infty} x e^{-\lambda x} dx
$$
  
\n
$$
= \frac{1}{1-p} \int_{\text{VaR}_{X}^{p}}^{\infty} \frac{x e^{-x}}{(1+e^{-x})^{2}} dx
$$
  
\n
$$
= \frac{1}{1-p} \log(1+e^{\text{VaR}_{X}^{p}}) - \frac{\text{VaR}_{X}^{p}}{1+e^{\text{VaR}_{X}^{p}}}
$$
  
\n
$$
= \frac{1}{1-p} \log\left(1+\frac{p}{1-p}\right) - \frac{1}{1-p} \frac{p}{1-p} \frac{1}{1+p} \log \frac{p}{1-p}
$$
  
\n
$$
= \frac{1}{1-p} \log \frac{1}{1-p} - \frac{p}{1-p} \log \frac{p}{1-p}
$$
  
\n
$$
= -\frac{p}{1-p} \log p - \log(1-p).
$$

c) We have

 $356$ 

$$
TV_X^p = \frac{1}{1-p} \int_p^1 V_X^q dq
$$
  
=  $\frac{1}{1-p} \int_p^1 \log \frac{q}{1-q} dq$   
=  $\frac{1}{1-p} \int_p^1 \log q dq - \frac{1}{1-p} \int_p^1 \log(1-q) dq$   
=  $\frac{1}{1-p} \int_p^1 \log q dq - \frac{1}{1-p} \int_0^{1-p} \log q dq$   
=  $\frac{1}{1-p} \int_p^1 \log q dq - \frac{1}{1-p} \left( \int_0^1 \log q dq - \int_{1-p}^1 \log q dq \right)$   
=  $\frac{p-1-p \log p}{1-p} - \frac{-1+p+(1-p) \log(1-p)}{1-p}$   
=  $-\frac{p}{1-p} \log p - \log(1-p).$ 

Exercise [7.9](#page--1-66)

a) We have

$$
q\mathbb{P}(Z \geqslant q) = \mathbb{E}\left[q\mathbb{1}_{\{Z \geqslant q\}}\right] \leqslant \mathbb{E}\left[Z\mathbb{1}_{\{Z \geqslant q\}}\right] = \int_{q}^{\infty} x f_Z(x) dx, \qquad q \geqslant 0.
$$

b) We have

$$
\int_{q}^{\infty} x f_Z(x) dx = \int_{q}^{\infty} x \phi(x) dx
$$
  
=  $\frac{1}{\sqrt{2\pi}} \int_{q}^{\infty} x e^{-x^2/2} dx$   
=  $-\frac{1}{\sqrt{2\pi}} \left[ e^{-x^2/2} \right]_{q}^{\infty}$   
=  $\frac{1}{\sqrt{2\pi}} e^{-q^2/2}$   
=  $\phi(q)$ ,  $q \geqslant 0$ ,

and  $1 - p = \mathbb{P}(Z \geqslant q)$ , hence

$$
(1-p)q \leqslant \int_q^{\infty} x f_Z(x) dx = \phi(q), \qquad q \geqslant 0.
$$

c) Taking  $q := q_Z^p$  with  $1 - p = \mathbb{P}(Z \geqslant q_Z^p)$ , we recover

$$
V_X^p = \mu_X + \sigma_X q_Z^p \le \mu_X + \frac{\sigma_X}{1 - p} \phi(q_Z^p) = \text{CTE}_X^p,
$$

 $\circ$  357

see Proposition [7.5.](#page--1-67)

# **Chapter [8](#page--1-0)**

Exercise [8.1](#page--1-68)

a) We have

$$
\mathbb{E}[X \mid G] = \lambda_G \int_0^\infty x e^{-\lambda_G x} dx = \frac{1}{\lambda_G}
$$

and

$$
\mathbb{E}[X \mid B] = \lambda_B \int_0^\infty x e^{-\lambda_B x} dx = \frac{1}{\lambda_B}.
$$

b) We find

$$
\mathbb{P}(B \mid X = x) = \frac{f_X(x \mid B)\mathbb{P}(B)}{f_X(x \mid G)\mathbb{P}(G) + f_X(x \mid B)\mathbb{P}(B)}
$$

$$
= \frac{\lambda_B e^{-\lambda_B x} \mathbb{P}(B)}{\lambda_G e^{-\lambda_G x} \mathbb{P}(G) + \lambda_B e^{-\lambda_B x} \mathbb{P}(B)}
$$

$$
= \frac{1}{1 + \frac{\lambda_G \mathbb{P}(G)}{\lambda_B \mathbb{P}(B)} e^{(\lambda_B - \lambda_G)x}}
$$

$$
= \frac{1}{1 + \lambda(x) \frac{\mathbb{P}(G)}{\mathbb{P}(B)}},
$$

where  $\lambda(x)$  is the *likelihood ratio* 

$$
\lambda(x) = \frac{f_X(x \mid G)}{f_X(x \mid B)} = \frac{\lambda_G}{\lambda_B} e^{(\lambda_B - \lambda_G)x}, \qquad x > 0.
$$

c) The condition

$$
D\mathbb{P}(B \mid X = x) \leqslant L\mathbb{P}(G \mid X = x)
$$

rewrites as

$$
D\mathbb{P}(B \mid X = x) \leqslant L(1 - \mathbb{P}(B \mid X = x)),
$$

*i.e.*

$$
(L+D)\mathbb{P}(B \mid X = x) \leqslant L
$$

or

$$
\frac{L+D}{1+\lambda(x)\frac{\mathbb{P}(G)}{\mathbb{P}(B)}} \leq L,
$$

or

$$
\lambda(x) = \frac{\lambda_G}{\lambda_B} e^{(\lambda_B - \lambda_G)x} \geqslant \frac{D}{L} \frac{\mathbb{P}(B)}{\mathbb{P}(G)}.
$$

This condition holds if and only if

$$
x \geqslant \frac{1}{\lambda_B - \lambda_G} \log \left( \frac{D}{L} \frac{\lambda_B \mathbb{P}(B)}{\lambda_G \mathbb{P}(G)} \right),
$$

provided that  $\lambda_B > \lambda_G$ . Therefore we have

$$
\mathscr{A} = \left\{ x \in \mathbb{R} : \lambda(x) \geqslant \frac{D \mathbb{P}(B)}{L \mathbb{P}(G)} \right\}
$$

$$
= \left[ \frac{1}{\lambda_B - \lambda_G} \log \left( \frac{D \lambda_B \mathbb{P}(B)}{L \lambda_G \mathbb{P}(G)} \right), \infty \right),
$$

under the condition

$$
\mathbb{E}[X \mid B] = \frac{1}{\lambda_B} < \frac{1}{\lambda_G} = \mathbb{E}[X \mid G].
$$

Exercise [8.2](#page--1-38)

a) We find

$$
\mathbb{P}(B \mid X = x) = \frac{f_X(x \mid B)\mathbb{P}(B)}{f_X(x \mid G)\mathbb{P}(G) + f_X(x \mid B)\mathbb{P}(B)}
$$

$$
= \mathbb{1}_{[0,\lambda_B]}(x) \frac{\mathbb{P}(B)/\lambda_B}{\mathbb{P}(G)/\lambda_G + \mathbb{P}(B)/\lambda_B}
$$

$$
= \mathbb{1}_{[0,\lambda_B]}(x) \frac{1}{1 + \frac{\lambda_B \mathbb{P}(G)}{\lambda_G \mathbb{P}(B)}}.
$$

b) We have

$$
\mathbb{E}[X \mid G] = \int_{-\infty}^{\infty} y f_X(y \mid G) dy = \frac{1}{\lambda_G} \int_{0}^{\lambda_G} y dy = \frac{\lambda_G}{2},
$$

and similarly

$$
\mathbb{E}[X \mid B] = \int_{-\infty}^{\infty} y f_X(y \mid B) dy = \frac{1}{\lambda_B} \int_0^{\lambda_B} y dy = \frac{\lambda_B}{2}.
$$

c) The condition

$$
D\mathbb{P}(B \mid X = x) \leqslant L\mathbb{P}(G \mid X = x)
$$

 $\circ$  359

rewrites as

$$
D\mathbb{P}(B \mid X = x) \leqslant L(1 - \mathbb{P}(B \mid X = x)),
$$

*i.e.*

$$
(L+D)\mathbb{P}(B \mid X = x) \leqslant L
$$

or

$$
D1\!\!1_{[0,\lambda_B]}(x)\leqslant L1\!\!1_{(\lambda_B,\infty)}(x)+L\frac{\lambda_B\mathbb{P}(G)}{\lambda_G\mathbb{P}(B)}.
$$

This condition holds if and only if

$$
\frac{\lambda_B}{\lambda_G} \geqslant \frac{D}{L} \frac{\mathbb{P}(B)}{\mathbb{P}(G)}.
$$

when  $x \in [0, \lambda_B]$ , and is always satisfied when  $x \in (\lambda_B, \infty)$ . Therefore, we have  $\mathscr{A} = \mathbb{R}$  if

$$
\frac{\lambda_B}{\lambda_G} \geqslant \frac{D}{L} \frac{\mathbb{P}(B)}{\mathbb{P}(G)},
$$

and  $\mathscr{A} = (\lambda_B, \infty)$  if

$$
\frac{\lambda_B}{\lambda_G} < \frac{D}{L} \frac{\mathbb{P}(B)}{\mathbb{P}(G)},
$$

under the condition

$$
\mathbb{E}[X \mid B] = \lambda_B < \lambda_G = \mathbb{E}[X \mid G].
$$

Exercise [8.3](#page--1-69)

a) We have

$$
\overline{F}_G(x) = e^{-\lambda_G x}
$$
 and  $\overline{F}_B(x) = e^{-\lambda_B x}$ ,  $x \ge 0$ ,

hence

$$
\overline{F}_B^{-1}(y) = -\frac{\log y}{\lambda_B}, \quad y \in (0, 1],
$$

and

$$
\overline{F}_G(\overline{F}_B^{-1}(y)) = \overline{F}_G\left(-\frac{\log y}{\lambda_B}\right)
$$
  
=  $e^{\lambda_G(\log y)/\lambda_B}$   
=  $y^{\lambda_G/\lambda_B}$ ,  $y \in [0,1]$ .

We check that, according to Proposition [8.7,](#page--1-70)

$$
\frac{d}{dy}\overline{F}_G(\overline{F}_B^{-1}(y)) = \frac{d}{dy}y^{\lambda_G/\lambda_B}
$$
\n
$$
= \frac{d}{dy}e^{\lambda_G(\log y)/\lambda_B}
$$
\n
$$
= \frac{\lambda_G}{y\lambda_B}e^{\lambda_G(\log y)/\lambda_B}
$$
\n
$$
= \frac{\lambda_G}{\lambda_B}e^{(\lambda_G-\lambda_B)(\log y)/\lambda_B}
$$
\n
$$
= \frac{\lambda_G}{\lambda_B}e^{(\lambda_B-\lambda_G)\overline{F}_B^{-1}(y)}
$$
\n
$$
= \lambda(\overline{F}_B^{-1}(y)), \qquad x \in [0,1].
$$

Figure [S.12](#page-44-0) presents three samples of exponential ROC curves, with successively  $(\lambda_B, \lambda_G) = (10, 1), (\lambda_B, \lambda_G) = (2, 1),$  and  $(\lambda_B, \lambda_G) = (1, 1).$ 

<span id="page-44-0"></span>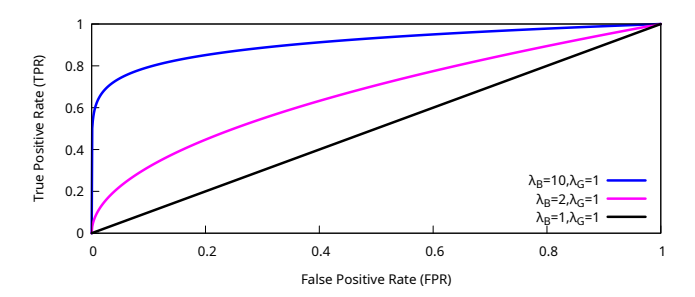

Fig. S.12: Exponential ROC curves.

b) We have

$$
\overline{F}_G(x) := 1 - \frac{x}{\lambda_G}, \qquad x \in [0, \lambda_G],
$$

and

$$
\overline{F}_B(x) := 1 - \frac{x}{\lambda_B}, \qquad x \in [0, \lambda_B],
$$

hence

$$
\overline{F}_B^{-1}(y) := \lambda_B(1-y), \qquad y \in [0,1],
$$

hence

$$
\overline{F}_G(\overline{F}_B^{-1}(x)) = 1 - \frac{\lambda_B}{\lambda_G}(1 - y) = \frac{\lambda_G - \lambda_B}{\lambda_G} + \frac{\lambda_B}{\lambda_G}y, \quad y \in [0, 1].
$$

 $\circ$  361

Figure [S.13](#page-45-0) presents three samples of uniform ROC curves, with successively  $(\lambda_B, \lambda_G) = (1, 8), (\lambda_B, \lambda_G) = (1, 2),$  and  $(\lambda_B, \lambda_G) = (1, 1).$ 

<span id="page-45-0"></span>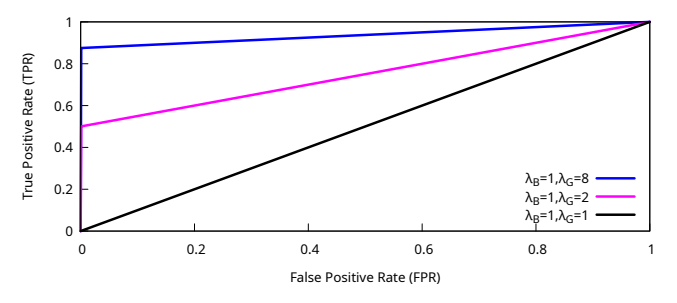

Fig. S.13: Uniform ROC curves.

Exercise [8.4](#page--1-71)

a) We have

$$
\mathbb{P}(B \mid X = x) = \frac{\mathbb{P}(B)f_X(x \mid B)}{\mathbb{P}(G)f_X(x \mid G) + \mathbb{P}(B)f_X(x \mid B)}
$$
  
= 
$$
\frac{\mathbb{P}(B)e^{-(x-\mu_B)^2/(2\sigma^2)}}{\mathbb{P}(G)e^{-(x-\mu_G)^2/(2\sigma^2)} + \mathbb{P}(B)e^{-(x-\mu_B)^2/(2\sigma^2)}}
$$
  
= 
$$
\frac{1}{1 + e^{\alpha + \beta x}}, \qquad x \in \mathbb{R},
$$

with

$$
\beta := \frac{\mu_G - \mu_B}{\sigma^2} > 0
$$

and

$$
\alpha := -\beta \frac{\mu_G + \mu_B}{2} + \log \left( \frac{\mathbb{P}(G)}{\mathbb{P}(B)} \right).
$$

b) We have

$$
\lambda(x) = \frac{f_X(x \mid G)}{f_X(x \mid B)}
$$
  
=  $e^{-(x-\mu_G)^2/(2\sigma^2)+(x-\mu_B)^2/(2\sigma^2)}$   
=  $e^{-(\mu_G^2-\mu_B^2-2x(\mu_G-\mu_B))/(2\sigma^2)}$   
=  $e^{\beta x-(\mu_G^2-\mu_B^2)/(2\sigma^2)}$ ,  $x \in \mathbb{R}$ .

 $362$   $\circ$ 

c) The condition

$$
\lambda(x) = e^{\beta x - (\mu_G^2 - \mu_B^2)/(2\sigma^2)} \geqslant \frac{D(x)}{L(x)} \frac{\mathbb{P}(B)}{\mathbb{P}(G)}
$$

is equivalent to

$$
\beta x \ge \frac{\mu_G^2 - \mu_B^2}{2\sigma^2} + \log\left(\frac{D(x)}{L(x)}\frac{\mathbb{P}(B)}{\mathbb{P}(G)}\right)
$$
  
\n
$$
\ge \frac{\mu_G^2 - \mu_B^2}{2\sigma^2} + \log\frac{\mathbb{P}(B)}{\mathbb{P}(G)} + \log\frac{D(x)}{L(x)}
$$
  
\n
$$
\ge \frac{\mu_G^2 - \mu_B^2}{2\sigma^2} + \log\frac{\mathbb{P}(B)}{\mathbb{P}(G)} + x(a+b),
$$

hence

$$
x \geqslant \frac{\mu_G^2 - \mu_B^2}{2\sigma^2(\beta - a - b)} + \frac{1}{\beta - a - b} \log \frac{\mathbb{P}(B)}{\mathbb{P}(G)},
$$

provided that

$$
\beta:=\frac{\mu_G-\mu_B}{\sigma^2}>a+b.
$$

In this case, we have

$$
\mathscr{A}^* = [x^*, \infty) = \left[\frac{\mu_G^2 - \mu_B^2}{2\sigma^2(\beta - a - b)} + \frac{1}{\beta - a - b}\log\frac{\mathbb{P}(B)}{\mathbb{P}(G)}, \infty\right),
$$

where

$$
x^*:=\frac{\mu_G^2-\mu_B^2}{2\sigma^2(\beta-a-b)}+\frac{1}{\beta-a-b}\log\frac{\mathbb{P}(B)}{\mathbb{P}(G)}.
$$

# **Chapter [9](#page--1-0)**

Exercise [9.1](#page--1-72) By differentiation of [\(9.2\)](#page--1-73), *i.e.*

$$
\mathbb{P}(\tau < T \mid \mathcal{F}_t) := \mathbb{P}(S_T < K \mid \mathcal{F}_t) \\
= \Phi\left(-\frac{(\mu - \sigma^2/2)(T - t) + \log(S_t/K))}{\sigma\sqrt{T - t}}\right), \qquad T \geq t,
$$

with respect to *T*, we find

$$
dP(\tau \leq T \mid \mathcal{F}_t) = \frac{dT}{2\sigma\sqrt{2\pi(T-t)}} \left(\frac{\sigma^2}{2} - \mu + \frac{\log(S_t/K)}{T-t}\right)
$$

 $\circ$  363

$$
\times \exp\left(-\frac{\left((\mu-\sigma^2/2)\right)(T-t)+\log(S_t/K))\right)^2}{2(T-t)\sigma^2}\right),\,
$$

provided that  $\mu < \sigma^2/2$ .

Exercise [9.2](#page--1-74) Consider the first hitting time

$$
\tau_K:=\inf\{u\geqslant t\ :\ S_u\leqslant K\}
$$

of the level  $K > 0$  starting from  $S_t > K$ . By Lemma 15.1 in [Privault](#page--1-75) [\(2022\)](#page--1-75), we have  $\overline{2}$ 

$$
\mathbb{E}^*\big[\mathrm{e}^{-(\tau_K - t)r} \, \big| \, \mathcal{F}_t\big] = \left(\frac{K}{S_t}\right)^{2r/\sigma^2},
$$

provided that  $S_t \geqslant K$ .

Exercise [9.3](#page--1-76)

a) We have

$$
\mathbb{E}[X_k X_l] = \mathbb{E}\left[ (a_k M + \sqrt{1 - a_k^2} Z_k)(a_l M + \sqrt{1 - a_l^2} Z_l) \right]
$$
  
\n
$$
= \mathbb{E}\left[ a_k a_l M^2 + a_k M \sqrt{1 - a_l^2} Z_l + a_l M \sqrt{1 - a_k^2} Z_k + \sqrt{1 - a_k^2} \sqrt{1 - a_l^2} Z_k Z_l \right]
$$
  
\n
$$
= a_k a_l \mathbb{E}[M^2] + a_k \sqrt{1 - a_l^2} \mathbb{E}[Z_l M] + a_l \sqrt{1 - a_k^2} \mathbb{E}[Z_k M]
$$
  
\n
$$
+ \sqrt{1 - a_k^2} \sqrt{1 - a_l^2} \mathbb{E}[Z_k Z_l]
$$
  
\n
$$
= a_k a_l \mathbb{E}[M^2] + a_k \sqrt{1 - a_l^2} \mathbb{E}[Z_l] \mathbb{E}[M] + a_l \sqrt{1 - a_k^2} \mathbb{E}[Z_k] \mathbb{E}[M]
$$
  
\n
$$
+ \sqrt{1 - a_k^2} \sqrt{1 - a_l^2} 1_{\{k = l\}}
$$
  
\n
$$
= a_k a_l + (1 - a_k^2) 1_{\{k = l\}}
$$
  
\n
$$
= 1_{\{k = l\}} + a_k a_l 1_{\{k \neq l\}}, \qquad k, l = 1, 2, ..., n,
$$

b) We check that the vector  $(X_1, \ldots, X_n)$ , with covariance matrix  $(9.12)$  has the probability density function

$$
\varphi(x_1, \dots, x_n) = \frac{1}{(2\pi)^{n/2}} \prod_{k=1}^n (1 - a_k^2)^{-1/2} \int_{-\infty}^{\infty} e^{-\frac{(x_1 - a_1 m)^2}{2(1 - a_1^2)}} \dots e^{-\frac{(x_n - a_n m)^2}{2(1 - a_n^2)}} \frac{e^{-m^2/2}}{\sqrt{2\pi}} dm
$$

 $364$   $\circ$ 

which is jointly Gaussian, with marginals given by

$$
x_k \longmapsto \int_{-\infty}^{\infty} \cdots \int_{-\infty}^{\infty} \varphi(x_1, \dots, x_n) dx_1 \cdots dx_{k-1} dx_{k+1} \cdots dx_n
$$
  
\n
$$
= \frac{1}{\sqrt{2\pi (1 - a_k^2)}} \int_{-\infty}^{\infty} e^{-\frac{(x_k - a_k m)^2}{2(1 - a_k^2)}} \frac{e^{-m^2/2}}{\sqrt{2\pi}} dm
$$
  
\n
$$
= \frac{1}{2\pi \sqrt{1 - a_k^2}} \int_{-\infty}^{\infty} e^{-\frac{(x_k - a_k m)^2}{2(1 - a_k^2)}} - m^2/2} dm
$$
  
\n
$$
= \frac{1}{2\pi \sqrt{1 - a_k^2}} \int_{-\infty}^{\infty} e^{-\frac{x_k^2 - 2a_k x_k m + m^2}{2(1 - a_k^2)}} dm
$$
  
\n
$$
= \frac{e^{-x_k^2/2}}{2\pi \sqrt{1 - a_k^2}} \int_{-\infty}^{\infty} e^{-\frac{(m - a_k x_k)^2}{2(1 - a_k^2)}} dm
$$
  
\n
$$
= \frac{1}{\sqrt{2\pi}} e^{-x_k^2/2}, \quad x_k \in \mathbb{R}.
$$

c) We have

$$
\varphi(x_1, \ldots, x_n) = \frac{1}{(2\pi)^{n/2}} \prod_{k=1}^n (1 - a_k^2)^{-1/2} \int_{-\infty}^{\infty} e^{-\frac{(x_1 - a_1 m)^2}{2(1 - a_1^2)}} \cdots e^{-\frac{(x_n - a_m m)^2}{2(1 - a_n^2)}} \frac{e^{-m^2/2}}{\sqrt{2\pi}} dm
$$
  
\n
$$
= \frac{1}{(2\pi)^{n/2}} \prod_{k=1}^n (1 - a_k^2)^{-1/2} \int_{-\infty}^{\infty} e^{-\frac{1}{2} \left(\frac{x_1^2 + a_1^2 m^2 - 2x_1 a_1 m}{1 - a_1^2} + \cdots + \frac{x_n^2 + a_n^2 m^2 - 2x_n a_n m}{1 - a_n^2} + \frac{n^2}{2\pi}\right)} \frac{dm}{\sqrt{2\pi}}
$$
  
\n
$$
= \frac{1}{(2\pi)^{n/2} \sqrt{2\pi}} e^{-\frac{1}{2} \left(\frac{x_1^2}{1 - a_1^2} + \cdots + \frac{x_n^2}{1 - a_n^2}\right)} \prod_{k=1}^n (1 - a_k^2)^{-1/2}
$$
  
\n
$$
\int_{-\infty}^{\infty} e^{-\frac{m^2}{2} \left(1 + \frac{a_1^2}{1 - a_1^2} + \cdots + \frac{a_n^2}{1 - a_n^2}\right)} \cdot 2m \left(\frac{x_1 a_1}{2(1 - a_1^2)} + \cdots + \frac{x_n a_n}{2(1 - a_n^2)}\right) dm
$$
  
\n
$$
= \frac{e^{-\frac{1}{2} \left(\frac{x_1^2}{1 - a_1^2} + \cdots + \frac{x_n^2}{1 - a_n^2}\right)}}{\sqrt{(2\pi)^n (1 - a_1^2)} \cdots (1 - a_n^2)} \exp\left(\frac{\frac{1}{2} \left(\frac{x_1 a_1}{1 - a_1^2} + \cdots + \frac{x_n a_n}{1 - a_n^2}\right)}{1 + \frac{a_1^2}{1 - a_1^2} + \cdots + \frac{a_n^2}{1 - a_n^2}}\right)}
$$
  
\n
$$
\times \left(1 + \frac{a_1^2}{1 - a_1^2} + \cd
$$

 $\circ$  365

$$
= \frac{e^{-\frac{1}{2}\left(\frac{x_1^2}{1-a_1^2} + \dots + \frac{x_n^2}{1-a_n^2}\right)}}{\sqrt{(2\pi)^n \alpha^2 (1-a_1^2)\cdots (1-a_n^2)}} \exp\left(\frac{1}{2\alpha^2} \left(\frac{x_1a_1}{1-a_1^2} + \dots + \frac{x_na_n}{1-a_n^2}\right)^2\right)}
$$
  
= 
$$
\frac{e^{-\frac{1}{2}\left(\frac{x_1^2}{1-a_1^2}\left(1-\frac{a_1^2}{a^2(1-a_1^2)}\right) + \dots + \frac{x_n^2}{1-a_n^2}\left(1-\frac{a_n^2}{a^2(1-a_n^2)}\right)\right)}}{\sqrt{(2\pi)^n \alpha^2 (1-a_1^2)\cdots (1-a_n^2)}} \exp\left(\frac{1}{2\alpha^2} \sum_{1 \leq p \neq l \leq n} \frac{x_p x_l a_p a_l}{(1-a_p^2)(1-a_l^2)}\right)}
$$
  
= 
$$
\frac{1}{\sqrt{(2\pi)^n \det \Sigma}} e^{-\frac{1}{2}\langle x, \Sigma^{-1}x \rangle},
$$

where

$$
\alpha^2 := 1 + \frac{a_1^2}{1 - a_1^2} + \dots + \frac{a_n^2}{1 - a_n^2},
$$

and

$$
\Sigma^{-1} = \frac{1}{\alpha^2} \begin{bmatrix} \frac{\alpha^2(1-a_1^2)-a_1^2}{(1-a_1^2)^2} & \frac{-a_1a_2}{(1-a_1^2)(1-a_2^2)} & \cdots & \frac{-a_1a_n}{(1-a_1^2)(1-a_n^2)} \\ \frac{-a_2a_1}{(1-a_2^2)(1-a_1^2)} & \frac{\alpha^2(1-a_2^2)-a_2^2}{(1-a_2^2)^2} & \cdots & \cdots \\ \vdots & \vdots & \ddots & \vdots \\ \vdots & \vdots & \ddots & \vdots \\ \frac{\alpha^2(1-a_{n-1}^2)-a_{n-1}^2}{(1-a_{n-1}^2)} & \frac{-a_n-1a_n}{(1-a_{n-1}^2)(1-a_n^2)} \\ \frac{-a_na_1}{(1-a_n^2)(1-a_1^2)} & \frac{-a_na_{n-1}}{(1-a_n^2)(1-a_{n-1}^2)} & \frac{\alpha^2(1-a_n^2)-a_n^2}{(1-a_n^2)^2} \end{bmatrix}
$$

Exercise [9.4](#page--1-19) We have

$$
\Sigma = \begin{bmatrix} 1 & a_1 a_2 \\ a_2 a_1 & 1 \end{bmatrix},
$$

and letting

$$
\alpha^2 := 1 + \frac{a_1^2}{1 - a_1^2} + \frac{a_2^2}{1 - a_2^2}
$$
  
= 
$$
\frac{(1 - a_1^2)(1 - a_2^2) + a_1^2(1 - a_2^2) + a_2^2(1 - a_1^2)}{(1 - a_1^2)(1 - a_2^2)}
$$
  
= 
$$
\frac{1 - a_2^2 a_1^2}{(1 - a_1^2)(1 - a_2^2)},
$$

we find

 $366$   $\circ$ 

$$
\begin{split} \Sigma^{-1} &= \frac{1}{\alpha^2} \begin{bmatrix} \frac{\alpha^2(1-a_1^2)-a_1^2}{(1-a_1^2)^2} & -\frac{a_1a_2}{(1-a_1^2)(1-a_2^2)} \\ -\frac{a_2a_1}{(1-a_2^2)(1-a_1^2)} & \frac{\alpha^2(1-a_2^2)-a_2^2}{(1-a_2^2)^2} \end{bmatrix} \\ &= \frac{1}{\alpha^2} \begin{bmatrix} \frac{\alpha^2}{1-a_1^2} \left(1-\frac{(1-a_2^2)a_1^2}{1-a_2^2a_1^2}\right) & -\frac{a_1a_2}{(1-a_1^2)(1-a_2^2)} \\ -\frac{a_2a_1}{(1-a_2^2)(1-a_1^2)} & \frac{\alpha^2}{1-a_2^2}\left(1-\frac{(1-a_1^2)a_2^2}{1-a_2^2a_1^2}\right) \end{bmatrix} \\ &= \frac{1}{\alpha^2} \begin{bmatrix} \frac{a^2}{1-a_2^2a_1^2} & -\frac{a_1a_2}{(1-a_1^2)(1-a_2^2)} \\ -\frac{a_2a_1}{(1-a_2^2)(1-a_1^2)} & \frac{\alpha^2}{1-a_2^2a_1^2} \end{bmatrix} \\ &= \frac{(1-a_1^2)(1-a_2^2)}{1-a_2^2a_1^2} \begin{bmatrix} \frac{a^2}{1-a_2^2a_1^2} & -\frac{a_1a_2}{(1-a_1^2)(1-a_2^2)} \\ -\frac{a_2a_1}{(1-a_2^2)(1-a_1^2)} & \frac{\alpha^2}{1-a_2^2a_1^2} \end{bmatrix} \\ &= \frac{1}{\alpha^2} \begin{bmatrix} \frac{a^2}{1-a_2^2a_1^2} & -\frac{a_1a_2}{(1-a_1^2)(1-a_2^2)} \\ -\frac{a_2a_1}{(1-a_2^2)(1-a_1^2)} & \frac{a^2}{1-a_2^2a_1^2} \end{bmatrix} \\ &= \frac{1}{1-a_2^2a_1^2} \begin{bmatrix} 1 & -a_1a_2 \\ -a_1a_2 & 1 \end{bmatrix} . \end{split}
$$

In particular, the case  $n = 2$  is able to recover all two-dimensional copulas by setting the correlation coefficient  $\rho = a_1 a_2$ . In the general case,  $\Sigma$  is parametrized by *n* numbers, which offers less degrees of freedom compared with the joint Gaussian copula correlation method which relies on  $n(n-1)/2$ coefficients, see also Exercise [9.3.](#page--1-76)

#### **Chapter [10](#page--1-0)**

Exercise [10.1](#page--1-78) By absence of arbitrage we have  $(1 - \alpha)e^{r_dT} = e^{rT}$ , hence  $\alpha = 1 - e^{(r - r_d)T}$ .

Exercise [10.2](#page--1-79)

- a) The bond payoff  $1_{\{\tau>T-t\}}$  is discounted according to the risk-free rate, before taking expectation.
- b) We have  $\mathbb{E}[\mathbb{1}_{\{\tau>T-t\}}] = e^{-\lambda(T-t)}$ , hence  $P_d(t,T) = e^{-(\lambda+r)(T-t)}$ .
- c) We have  $P_M(t,T) = e^{-(\lambda+r)(T-t)}$ , hence  $\lambda = -r \frac{1}{T-t} \log P_M(t,T)$ .

Exercise [10.3](#page--1-80)

a) We have

$$
r_t = -a \int_0^t r_s ds + \sigma B_t^{(1)}, \quad t \geqslant 0,
$$

hence

$$
\int_0^t r_s ds = \frac{1}{a} (\sigma B_t^{(1)} - r_t)
$$
  
=  $\frac{\sigma}{a} \left( B_t^{(1)} - \int_0^t e^{-(t-s)a} dB_s^{(1)} \right)$   
=  $\frac{\sigma}{a} \int_0^t (1 - e^{-(t-s)a}) dB_s^{(1)},$ 

and

$$
\begin{split} &\int_{t}^{T}r_{s}ds=\int_{0}^{T}r_{s}ds-\int_{0}^{t}r_{s}ds\\ &=\frac{\sigma}{a}\int_{0}^{T}(1-\mathrm{e}^{-(T-s)a})dB_{s}^{(1)}-\frac{\sigma}{a}\int_{0}^{t}(1-\mathrm{e}^{-(t-s)a})dB_{s}^{(1)}\\ &=-\frac{\sigma}{a}\left(\int_{0}^{t}(\mathrm{e}^{-(T-s)a}-\mathrm{e}^{-(t-s)a})dB_{s}^{(1)}+\int_{t}^{T}(\mathrm{e}^{-(T-s)a}-1)dB_{s}^{(1)}\right)\\ &=-\frac{\sigma}{a}(\mathrm{e}^{-(T-t)a}-1)\int_{0}^{t}\mathrm{e}^{-(t-s)a}dB_{s}^{(1)}-\frac{\sigma}{a}\int_{t}^{T}(\mathrm{e}^{-(T-s)a}-1)dB_{s}^{(1)}\\ &=-\frac{1}{a}(\mathrm{e}^{-(T-t)a}-1)r_{t}-\frac{\sigma}{a}\int_{t}^{T}(\mathrm{e}^{-(T-s)a}-1)dB_{s}^{(1)}. \end{split}
$$

The answer for  $\lambda_t$  is similar.

b) As a consequence of the answer to the previous question, we have

$$
\mathbb{E}\left[\int_t^T r_s ds + \int_t^T \lambda_s ds \mid \mathcal{F}_t\right] = C(a, t, T)r_t + C(b, t, T)\lambda_t,
$$

and

$$
\begin{split} &\text{Var}\left[\int_{t}^{T}r_{s}ds+\int_{t}^{T}\lambda_{s}ds\Bigm|\mathcal{F}_{t}\right] \\ &=\text{Var}\left[\int_{t}^{T}r_{s}ds\Bigm|\mathcal{F}_{t}\right]+\text{Var}\left[\int_{t}^{T}\lambda_{s}ds\Bigm|\mathcal{F}_{t}\right] \\ &+2\,\text{Cov}\left(\int_{t}^{T}X_{s}ds,\int_{t}^{T}Y_{s}ds\Bigm|\mathcal{F}_{t}\right) \\ &=\frac{\sigma^{2}}{a^{2}}\int_{t}^{T}(e^{-(T-s)a}-1)^{2}ds \\ &+2\rho\frac{\sigma\eta}{ab}\int_{t}^{T}(e^{-(T-s)a}-1)(e^{-(T-s)b}-1)ds \\ &+\frac{\eta^{2}}{b^{2}}\int_{t}^{T}(e^{-(T-s)b}-1)^{2}ds \\ &=\sigma^{2}\int_{t}^{T}C^{2}(a,s,T)ds+2\rho\sigma\eta\int_{t}^{T}C(a,s,T)C(b,s,T)ds \end{split}
$$

 $368$   $\circ$ 

$$
+\eta^2\int_t^TC^2(b,sT)ds,
$$

from the Itô isometry.

Exercise [10.4](#page--1-81) (Exercise [10.3](#page--1-82) continued).

- a) We use the fact that  $(r_t, \lambda_t)_{t \in [0,T]}$  is a Markov process.
- b) We use the tower property  $(A.33)$  of the conditional expectation given  $\mathcal{F}_t$ .
- <span id="page-52-0"></span>c) Writing  $F(t, r_t, \lambda_t) = P(t, T)$ , we have

$$
d\left(e^{-\int_{0}^{t}(r_{s}+\lambda_{s})ds}P(t,T)\right)
$$
\n
$$
=-(r_{t}+\lambda_{t})e^{-\int_{0}^{t}(r_{s}+\lambda_{s})ds}P(t,T)dt+e^{-\int_{0}^{t}(r_{s}+\lambda_{s})ds}dP(t,T)
$$
\n
$$
=-(r_{t}+\lambda_{t})e^{-\int_{0}^{t}(r_{s}+\lambda_{s})ds}P(t,T)dt+e^{-\int_{0}^{t}(r_{s}+\lambda_{s})ds}H(t,r_{t},\lambda_{t})
$$
\n
$$
=-(r_{t}+\lambda_{t})e^{-\int_{0}^{t}(r_{s}+\lambda_{s})ds}P(t,T)dt+e^{-\int_{0}^{t}(r_{s}+\lambda_{s})ds}\frac{\partial F}{\partial x}(t,r_{t},\lambda_{t})dr_{t}
$$
\n
$$
+e^{-\int_{0}^{t}(r_{s}+\lambda_{s})ds}\frac{\partial F}{\partial y}(t,r_{t},\lambda_{t})d\lambda_{t}+\frac{1}{2}e^{-\int_{0}^{t}(r_{s}+\lambda_{s})ds}\frac{\partial^{2}F}{\partial x^{2}}(t,r_{t},\lambda_{t})\sigma_{1}^{2}(t,r_{t})dt
$$
\n
$$
+\frac{1}{2}e^{-\int_{0}^{t}(r_{s}+\lambda_{s})ds}\frac{\partial^{2}F}{\partial y^{2}}(t,r_{t},\lambda_{t})\sigma_{2}^{2}(t,\lambda_{t})dt
$$
\n
$$
+e^{-\int_{0}^{t}(r_{s}+\lambda_{s})ds}\frac{\partial^{2}F}{\partial x\partial y}(t,r_{t},\lambda_{t})\sigma_{1}(t,r_{t})\sigma_{2}(t,\lambda_{t})dt+e^{-\int_{0}^{t}(r_{s}+\lambda_{s})ds}\frac{\partial F}{\partial t}(t,r_{t},\lambda_{t})dt
$$
\n
$$
=e^{-\int_{0}^{t}(r_{s}+\lambda_{s})ds}\frac{\partial F}{\partial x}(t,r_{t},\lambda_{t})\sigma_{1}(t,r_{t})dB_{t}^{(1)}+e^{-\int_{0}^{t}(r_{s}+\lambda_{s})ds}\frac{\partial F}{\partial y}(t,r_{t},\lambda_{t})\sigma_{2}(t,\lambda_{t})dB_{t}^{(2)}
$$
\n
$$
+e^{-\int_{0}^{t}(r_{s}+\lambda_{s})ds}\left(-\
$$

hence the bond pricing PDE is

$$
-(x+y)F(t, x, y) + \mu_1(t, x)\frac{\partial F}{\partial x}(t, x, y)
$$
  
+  $\mu_2(t, y)\frac{\partial F}{\partial y}(t, x, y) + \frac{1}{2}\sigma_1^2(t, x)\frac{\partial^2 F}{\partial x^2}(t, x, y)$   
+  $\frac{1}{2}\sigma_2^2(t, y)\frac{\partial^2 F}{\partial y^2}(t, x, y) + \rho\sigma_1(t, x)\sigma_2(t, y)\frac{\partial^2 F}{\partial x \partial y}(t, x, y) + \frac{\partial F}{\partial t}(t, r_t, \lambda_t) = 0.$ 

 $\circ$  369

<span id="page-53-0"></span>d) We have

$$
P(t,T) = \mathbb{1}_{\{\tau > t\}} \mathbb{E} \left[ \exp \left( -\int_t^T r_s ds - \int_t^T \lambda_s ds \right) \middle| \mathcal{F}_t \right]
$$
  
\n
$$
= \mathbb{1}_{\{\tau > t\}} \exp \left( -\mathbb{E} \left[ \int_t^T r_s ds \middle| \mathcal{F}_t \right] - \mathbb{E} \left[ \int_t^T \lambda_s ds \middle| \mathcal{F}_t \right] \right)
$$
  
\n
$$
\times \exp \left( \frac{1}{2} \text{Var} \left[ \int_t^T r_s ds + \int_t^T \lambda_s ds \middle| \mathcal{F}_t \right] \right)
$$
  
\n
$$
= \mathbb{1}_{\{\tau > t\}} \exp \left( -C(a, t, T)r_t - C(b, t, T)\lambda_t \right)
$$
  
\n
$$
\times \exp \left( \frac{\sigma^2}{2} \int_t^T C^2(a, s, T) ds + \frac{\eta^2}{2} \int_t^T C^2(b, s, T) e^{-(T-s)b} ds \right)
$$
  
\n
$$
\times \exp \left( \rho \sigma \eta \int_t^T C(a, s, T) C(b, s, T) ds \right).
$$

e) This is a direct consequence of the answers to Questions [\(c\)\)](#page-52-0) and [\(d\)\)](#page-53-0).

f) The above analysis shows that

$$
\mathbb{P}(\tau > T \mid \mathcal{G}_t) = \mathbb{1}_{\{\tau > t\}} \mathbb{E}\left[\exp\left(-\int_t^T \lambda_s ds\right) \mid \mathcal{F}_t\right]
$$
  
=  $\mathbb{1}_{\{\tau > t\}} \exp\left(-C(b, t, T)\lambda_t + \frac{\eta^2}{2} \int_t^T C^2(b, s, T) ds\right),$ 

for  $a = 0$  and

$$
\mathbb{E}\left[\exp\left(-\int_t^T r_s ds\right) \Big| \mathcal{F}_t\right] = \exp\left(-C(a,t,T)r_t + \frac{\sigma^2}{2} \int_t^T C^2(a,s,T)ds\right),\,
$$

for  $b = 0$ , and this implies

$$
U_{\rho}(t,T) = \exp\left(\rho \sigma \eta \int_{t}^{T} C(a,s,T)C(b,s,T)ds\right)
$$
  
= 
$$
\exp\left(\rho \frac{\sigma \eta}{ab} \left(T - t - C(a,t,T) - C(b,t,T) + C(a+b,t,T)\right)\right).
$$

g) We have

$$
f(t,T) = -\mathbb{1}_{\{\tau > t\}} \frac{\partial}{\partial T} \log P(t,T)
$$
  
=  $\mathbb{1}_{\{\tau > t\}} \left( r_t e^{-(T-t)a} - \frac{\sigma^2}{2} C^2(a,t,T) + \lambda_t e^{-(T-t)b} - \frac{\eta^2}{2} C^2(b,t,T) \right)$   
-  $\mathbb{1}_{\{\tau > t\}} \rho \sigma \eta C(a,t,T) C(b,t,T).$ 

 $370$   $\circ$ 

h) We use the relation

$$
\mathbb{P}(\tau > T \mid \mathcal{G}_t) = \mathbb{1}_{\{\tau > t\}} \mathbb{E}\left[\exp\left(-\int_t^T \lambda_s ds\right) \mid \mathcal{F}_t\right]
$$
  
=  $\mathbb{1}_{\{\tau > t\}} \exp\left(-C(b, t, T)\lambda_t + \frac{\eta^2}{2} \int_t^T C^2(b, s, T) ds\right)$   
=  $\mathbb{1}_{\{\tau > t\}} e^{-\int_t^T f_2(t, u) du},$ 

where  $f_2(t,T)$  is the Vasicek forward rate corresponding to  $\lambda_t$ , *i.e.* 

$$
f_2(t, u) = \lambda_t e^{-(u-t)b} - \frac{\eta^2}{2} C^2(b, t, u).
$$

i) In this case we have  $\rho = 0$  and

$$
P(t,T) = \mathbb{P}(\tau > T | \mathcal{G}_t) \mathbb{E}\left[\exp\left(-\int_t^T r_s ds\right) | \mathcal{F}_t\right],
$$

since  $U_{\rho}(t,T) = 0$ .

# **Chapter [11](#page--1-0)**

Exercise [11.1](#page--1-84) It suffices to check that as  $\lambda$  tends to  $\infty$ , the ratio

$$
\frac{S_{T_i}^{i,j}}{\left(1-\xi\right)\sum\limits_{k=i}^{j-1}\delta_k \exp\left(-\sum\limits_{p=i}^{k}\delta_p r_p - \lambda \sum\limits_{p=i}^{k}\delta_p\right)}
$$

$$
\frac{1}{\left(1-\xi\right)\sum\limits_{k=i}^{j-1}\left(1 - e^{-\lambda\delta_k}\right)\exp\left(-\sum\limits_{p=i}^{k}\delta_p r_p - \lambda \sum\limits_{p=i}^{k}\delta_p\right)}
$$

converges to 0, while it tends to  $+\infty$  as  $\lambda$  goes to 0. Therefore, the equation [\(11.4\)](#page--1-85) admits a numerical solution.

Exercise [11.2](#page--1-86) Equation [\(11.4\)](#page--1-85) reads

$$
S_{T_i}^{i,j} \sum_{k=i}^{j-1} \delta_k \exp\left(-\sum_{p=i}^k \delta_p r_p - \lambda \sum_{p=i}^k \delta_p\right)
$$
  
=  $(1 - \xi) \sum_{k=i}^{j-1} (e^{\lambda \delta_k} - 1) \exp\left(-\sum_{p=i}^k \delta_p r_p - \lambda \sum_{p=i}^k \delta_p\right),$ 

 $\circ$  371

or

$$
S_{T_i}^{i,j} \sum_{k=i}^{j-1} \delta_k P(0, T_{k+1}) \exp\left(-\lambda \sum_{p=i}^k \delta_p\right)
$$
  
=  $(1 - \xi) \sum_{k=i}^{j-1} (e^{\lambda \delta_k} - 1) P(0, T_{k+1}) \exp\left(-\lambda \sum_{p=i}^k \delta_p\right),$ 

since

$$
P(0, T_{k+1}) = \exp\left(-\sum_{p=i}^{k} \delta_p r_p\right), \quad k = 0, 1, 2.
$$

From the terminal data of Figure [11.6](#page--1-87) we infer with

$$
\left\{ \begin{aligned} i&=0,\\ j&=3,\\ T_0&=03/20/2015,\\ T_1&=06/22/2015,\\ t&=04/12/2015,\\ T_2&=09/21/2015,\\ T_3&=12/21/2015,\\ \delta_1&=\delta_2=\delta_3=0.25,\\ \xi&=0.4,\\ S_{T_1}^{1,3}&=0.1079. \end{aligned} \right.
$$

Hence, from the data of Figure [S.14,](#page-56-0) Equation [\(11.4\)](#page--1-85) rewrites as

$$
0.1079 \times 0.25
$$
  
\n
$$
\times \left(0.99952277 \times e^{-\lambda \times 0.25} + 0.99827639 \times e^{-\lambda \times 0.5} + 0.99607821 \times e^{-\lambda \times 0.75}\right)
$$
  
\n=  $(1 - 0.4) \times (e^{\lambda \times 0.25} - 1)$   
\n
$$
\times \left(0.99952277 \times e^{-\lambda \times 0.25} + 0.99827639 \times e^{-\lambda \times 0.5} + 0.99607821 \times e^{-\lambda \times 0.75}\right),
$$

with solution  $\lambda = 0.0017987468$ . The default probability is given by  $p =$  $1 - e^{-\lambda \times 0.75} = 0.001348151.$ 

Next, from the discount factors of Figure [S.14](#page-56-0) we solve the Equation [\(11.4\)](#page--1-85) numerically in Table [S.1](#page--1-82) below to find the default rate  $\lambda_1 = 0.0017987468$ and default probability 0.0012460256, which is consistent with the value of 0.0013 in Figure [11.6,](#page--1-87) see also [Castellacci](#page--1-88) [\(2008\)](#page--1-88).

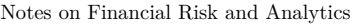

| Date                   | Delta | Discount Factor   Premium Leg   Protection Leg |              |              |
|------------------------|-------|------------------------------------------------|--------------|--------------|
| Jun 22, 2015 0.2611111 |       | 0.99952277                                     | 0.0002814722 | 0.0002814708 |
| Sep 21, 2015 0.2527778 |       | 0.99827639                                     | 0.0002721533 | 0.000272154  |
| Dec 21, 2015 0.2527778 |       | 0.99607821                                     | 0.0002715541 | 0.0002715548 |
|                        |       | Sum                                            | 0.0008251796 | 0.0008251796 |

Table S.1: CDS Market data.

<span id="page-56-0"></span>

| Date                   | Act Cashflow | Disc Factor | Survival Prob                                                  | Disc Cashflow |
|------------------------|--------------|-------------|----------------------------------------------------------------|---------------|
| 06/22/2015             | 26, 111. 11  | 0.99952277  | 0.9997                                                         | 26,089.53     |
| 09/21/2015             | 25,277.78    | 0.99827639  | 0.9992                                                         | 25,213.94     |
| 12/21/2015             | 25,277.78    | 0.99607821  | 0.9987                                                         | 25,146.99     |
| Total                  | 76,666.67    |             |                                                                | 76,450.46     |
|                        |              |             |                                                                |               |
| <b>Upfront Premium</b> | 7.513        |             | $=$ Cash Amount (-68,937) + Future Discount Cashflows (76,450) |               |

Fig. S.14: CDS Price data.

Exercise [11.3](#page--1-89)

a) We have

$$
\sum_{k=i}^{j-1} \mathbb{E} \left[ \mathbb{1}_{(T_k, T_{k+1}]}(\tau) (1 - \xi_{k+1}) \exp \left( - \int_t^{T_{k+1}} r(s) ds \right) \, \middle| \, \mathcal{G}_t \right]
$$
\n
$$
= \sum_{k=i}^{j-1} \mathbb{E} \left[ (\mathbb{1}_{\{T_k < \tau\}} - \mathbb{1}_{\{T_{k+1} < \tau\}}) (1 - \xi_{k+1}) \exp \left( - \int_t^{T_{k+1}} r(s) ds \right) \, \middle| \, \mathcal{G}_t \right]
$$
\n
$$
= \mathbb{1}_{\{\tau > t\}} \sum_{k=i}^{j-1} \mathbb{E} \left[ (1 - \xi_{k+1}) \left( e^{- \int_t^{T_k} \lambda_s ds} - e^{- \int_t^{T_{k+1}} \lambda_s ds} \right) e^{- \int_t^{T_{k+1}} r(s) ds} \, \middle| \, \mathcal{F}_t \right]
$$

$$
= \mathbb{1}_{\{\tau > t\}} (1 - \xi) \sum_{k=i}^{j-1} e^{-\int_t^{T_{k+1}} r(s) ds} \mathbb{E} \left[ e^{-\int_t^{T_k} \lambda_s ds} - e^{-\int_t^{T_{k+1}} \lambda_s ds} \middle| \mathcal{F}_t \right]
$$
  

$$
= \mathbb{1}_{\{\tau > t\}} (1 - \xi) \sum_{k=i}^{j-1} P(t, T_{k+1}) (Q(t, T_k) - Q(t, T_{k+1})).
$$

b) We have

$$
V^{p}(t,T) = S_{t}^{i,j} \sum_{k=i}^{j-1} \delta_{k} \mathbb{E} \left[ \mathbbm{1}_{\{\tau > T_{k+1}\}} \exp \left( - \int_{t}^{T_{k+1}} r(s) ds \right) \middle| \mathcal{G}_{t} \right]
$$
  
\n
$$
= S_{t}^{i,j} \sum_{k=i}^{j-1} \delta_{k} \mathbb{E} \left[ \mathbbm{1}_{\{T_{k+1} < \tau\}} \exp \left( - \int_{t}^{T_{k+1}} r(s) ds \right) \middle| \mathcal{G}_{t} \right]
$$
  
\n
$$
= \mathbbm{1}_{\{\tau > t\}} S_{t}^{i,j} \sum_{k=i}^{j-1} \delta_{k} \mathbb{E} \left[ \exp \left( - \int_{t}^{T_{k+1}} \lambda_{s} ds \right) \exp \left( - \int_{t}^{T_{k+1}} r(s) ds \right) \middle| \mathcal{F}_{t} \right]
$$
  
\n
$$
= S_{t}^{i,j} \mathbbm{1}_{\{\tau > t\}} \sum_{k=i}^{j-1} \delta_{k} \exp \left( - \int_{t}^{T_{k+1}} r(s) ds \right) \mathbb{E} \left[ \exp \left( - \int_{t}^{T_{k+1}} \lambda_{s} ds \right) \middle| \mathcal{F}_{t} \right]
$$
  
\n
$$
= \mathbbm{1}_{\{\tau > t\}} S_{t}^{i,j} \sum_{k=i}^{j-1} \delta_{k} P(t, T_{k+1}) Q(t, T_{k+1}).
$$

c) By equating the protection and premium legs, we find

$$
(1 - \xi) \sum_{k=i}^{j-1} P(t, T_{k+1}) (Q(t, T_k) - Q(t, T_{k+1}))
$$
  
=  $S_t^{i,j} \sum_{k=i}^{j-1} \delta_k P(t, T_{k+1}) Q(t, T_{k+1}).$ 

For  $j = i + 1$ , this yields

$$
(1 - \xi)P(t, T_{i+1})\left(Q(t, T_i) - Q(t, T_{i+1})\right) = S_t^{i, i+1} \delta_i P(t, T_{i+1}) Q(t, T_{i+1}),
$$

hence

$$
Q(t, T_{i+1}) = \frac{1 - \xi}{S_t^{i, i+1} \delta_i + 1 - \xi},
$$

with  $Q(t, T_i) = 1$ , and the recurrence relation

$$
(1 - \xi) P(t, T_{j+1}) (Q(t, T_j) - Q(t, T_{j+1}))
$$

 $374$   $\circ$ 

+ 
$$
(1 - \xi) \sum_{k=i}^{j-1} P(t, T_{k+1}) (Q(t, T_k) - Q(t, T_{k+1}))
$$
  
=  $S_t^{i,j} \delta_j P(t, T_{j+1}) Q(t, T_{j+1}) + S_t^{i,j} \sum_{k=i}^{j-1} \delta_k P(t, T_{k+1}) Q(t, T_{k+1}),$ 

*i.e.*

$$
Q(t, T_{j+1}) = \frac{(1 - \xi)Q(t, T_j)}{1 - \xi + S_t^{i,j}\delta_j} + \sum_{k=i}^{j-1} \frac{P(t, T_{k+1})((1 - \xi)Q(t, T_k) - Q(t, T_{k+1})((1 - \xi) + \delta_k S_t^{i,j}))}{P(t, T_{j+1})(1 - \xi + S_t^{i,j}\delta_j)}.
$$

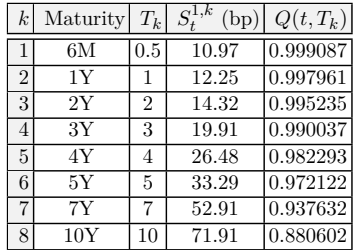

Exercise [11.4](#page--1-90) (Exercise [11.3](#page--1-82) continued). From the terminal data of Figure [11.7,](#page--1-91) we find the following spread data and survival probabilities:

Table S.2: Spread and survival probabilities.

### **Background on Probability Theory**

Exercise [A.1](#page--1-92)

a) We have

$$
\mathbb{E}[X] = \sum_{k \ge 0} k \mathbb{P}(X = k) = e^{-\lambda} \sum_{k \ge 0} k \frac{\lambda^k}{k!}
$$

$$
= e^{-\lambda} \sum_{k \ge 1} \frac{\lambda^k}{(k-1)!} = \lambda e^{-\lambda} \sum_{k \ge 0} \frac{\lambda^k}{k!} = \lambda.
$$

 $\circ$  375

*k*

b) We have

$$
\mathbb{E}[X^2] = \sum_{k\geqslant 0} k^2 \mathbb{P}(X = k)
$$
  
=  $e^{-\lambda} \sum_{k\geqslant 1} k^2 \frac{\lambda^k}{k!}$   
=  $e^{-\lambda} \sum_{k\geqslant 1} k \frac{\lambda^k}{(k-1)!}$   
=  $e^{-\lambda} \sum_{k\geqslant 2} \frac{\lambda^k}{(k-2)!} + e^{-\lambda} \sum_{k\geqslant 1} \frac{\lambda^k}{(k-1)!}$   
=  $\lambda^2 e^{-\lambda} \sum_{k\geqslant 0} \frac{\lambda^k}{k!} + \lambda e^{-\lambda} \sum_{k\geqslant 0} \frac{\lambda^k}{k!}$   
=  $\lambda^2 + \lambda$ ,

and

$$
Var[X] = \mathbb{E}[X^2] - (\mathbb{E}[X])^2 = \lambda = \mathbb{E}[X].
$$

Exercise [A.2](#page--1-93) We have

$$
\mathbb{P}(e^{X} > c) = \mathbb{P}(X > \log c) = \int_{\log c}^{\infty} e^{-y^{2}/(2\eta^{2})} \frac{dy}{\sqrt{2\pi\eta^{2}}}
$$
  
= 
$$
\int_{(\log c)/\eta}^{\infty} e^{-y^{2}/2} \frac{dy}{\sqrt{2\pi}} = 1 - \Phi((\log c)/\eta) = \Phi(-(\log c)/\eta).
$$

Exercise [A.3](#page--1-94)

a) Using the change of variable  $z = (x - \mu)/\sigma$ , we have

$$
\int_{-\infty}^{\infty} \varphi(x) dx = \frac{1}{\sqrt{2\pi\sigma^2}} \int_{-\infty}^{\infty} e^{-(x-\mu)^2/(2\sigma^2)} dx
$$

$$
= \frac{1}{\sqrt{2\pi\sigma^2}} \int_{-\infty}^{\infty} e^{-y^2/(2\sigma^2)} dy
$$

$$
= \frac{1}{\sqrt{2\pi}} \int_{-\infty}^{\infty} e^{-z^2/2} dz.
$$

Next, using the polar change of coordinates  $dx dy = r dr d\theta$ , we find<sup>[†](#page-59-0)</sup>

<span id="page-59-0"></span><sup>†</sup> "In a discussion with Grothendieck, Messing mentioned the formula expressing the integral of e−*<sup>x</sup>* 2 in terms of *π*, which is proved in every calculus course. Not only did

$$
\left(\frac{1}{\sqrt{2\pi}}\int_{-\infty}^{\infty} e^{-z^2/2} dz\right)^2 = \frac{1}{2\pi} \int_{-\infty}^{\infty} e^{-y^2/2} dy \int_{-\infty}^{\infty} e^{-z^2/2} dz \n= \frac{1}{2\pi} \int_{-\infty}^{\infty} \int_{-\infty}^{\infty} e^{-(y^2+z^2)/2} dy dz \n= \frac{1}{2\pi} \int_{0}^{2\pi} \int_{0}^{\infty} re^{-r^2/2} dr d\theta \n= \int_{0}^{\infty} re^{-r^2/2} dr \n= \lim_{R \to +\infty} \int_{0}^{R} re^{-r^2/2} dy \n= - \lim_{R \to +\infty} \left[e^{-r^2/2}\right]_{0}^{R} \n= \lim_{R \to +\infty} (1 - e^{-R^2/2}) \n= 1,
$$

or 
$$
\int_{-\infty}^{\infty} e^{-z^2/2} dz = \sqrt{2\pi}.
$$

b) We have

$$
\begin{split} \mathbb{E}[X] &= \int_{-\infty}^{\infty} x\varphi(x)dx \\ &= \frac{1}{\sqrt{2\pi\sigma^2}} \int_{-\infty}^{\infty} x e^{-(x-\mu)^2/(2\sigma^2)} dx \\ &= \frac{1}{\sqrt{2\pi\sigma^2}} \int_{-\infty}^{\infty} (\mu+y) e^{-y^2/(2\sigma^2)} dx \\ &= \frac{\mu}{\sqrt{2\pi}} \int_{-\infty}^{\infty} e^{-y^2/2} dy + \frac{\sigma}{\sqrt{2\pi}} \int_{-\infty}^{\infty} y e^{-y^2/2} dy \\ &= \frac{\mu}{\sqrt{2\pi}} \int_{-\infty}^{\infty} e^{-y^2/2} dy + \frac{\sigma}{\sqrt{2\pi}} \lim_{A \to +\infty} \int_{-A}^{A} y e^{-y^2/2} dy \\ &= \frac{\mu}{\sqrt{2\pi}} \int_{-\infty}^{\infty} e^{-y^2/2} dy \\ &= \mu \int_{-\infty}^{\infty} \varphi(y) dy \\ &= \mu \mathbb{P}(X \in \mathbb{R}) \\ &= \mu, \end{split}
$$

by symmetry of the function  $y \mapsto ye^{-y^2/2}$  on **R**. c) Similarly, by integration by parts twice on **R**, we find

Grothendieck not know the formula, but he thought that he had never seen it in his life". [Milne](#page--1-95) [\(2005\)](#page--1-95).

$$
\mathbb{E}[(X - \mathbb{E}[X])^2] = \int_{-\infty}^{\infty} (x - \mu)^2 \varphi(x) dx
$$
  
= 
$$
\frac{1}{\sqrt{2\pi\sigma^2}} \int_{-\infty}^{\infty} y^2 e^{-(y - \mu)^2/(2\sigma^2)} dy
$$
  
= 
$$
\frac{\sigma^2}{\sqrt{2\pi}} \int_{-\infty}^{\infty} y \times ye^{-y^2/2} dy
$$
  
= 
$$
\frac{\sigma^2}{\sqrt{2\pi}} \int_{-\infty}^{\infty} e^{-y^2/2} dy
$$
  
= 
$$
\sigma^2.
$$

d) By a completion of squares argument, we have

$$
\begin{split} \mathbb{E}[\mathrm{e}^X] &= \int_{-\infty}^{\infty} \mathrm{e}^x \varphi(x) dx \\ &= \frac{1}{\sqrt{2\pi\sigma^2}} \int_{-\infty}^{\infty} \mathrm{e}^{x - (x - \mu)^2 / (2\sigma^2)} dx \\ &= \frac{\mathrm{e}^{\mu}}{\sqrt{2\pi\sigma^2}} \int_{-\infty}^{\infty} \mathrm{e}^{y - y^2 / (2\sigma^2)} dy \\ &= \frac{\mathrm{e}^{\mu}}{\sqrt{2\pi\sigma^2}} \int_{-\infty}^{\infty} \mathrm{e}^{\sigma^2 / 2 + (y - \sigma^2)^2 / (2\sigma^2)} dy \\ &= \frac{\mathrm{e}^{\mu} + \sigma^2 / 2}{\sqrt{2\pi\sigma^2}} \int_{-\infty}^{\infty} \mathrm{e}^{x^2 / (2\sigma^2)} dy \\ &= \mathrm{e}^{\mu} + \frac{\sigma^2}{2}. \end{split}
$$

#### Exercise [A.4](#page--1-96)

a) We have

$$
\mathbb{E}[X^+] = \frac{1}{\sqrt{2\pi\sigma^2}} \int_{-\infty}^{\infty} x^+ e^{-x^2/(2/\sigma^2)} dx
$$
  
=  $\frac{\sigma}{\sqrt{2\pi}} \int_{0}^{\infty} x e^{-x^2/2} dx$   
=  $\frac{\sigma}{\sqrt{2\pi}} \left[ -e^{-x^2/2} \right]_{x=0}^{x=\infty}$   
=  $\frac{\sigma}{\sqrt{2\pi}}.$ 

b) We have

$$
\mathbb{E}[(X - K)^+] = \frac{1}{\sqrt{2\pi\sigma^2}} \int_{-\infty}^{\infty} (x - K)^+ e^{-x^2/(2\sigma^2)} dx
$$

 $378$   $\circ$ 

$$
= \frac{1}{\sqrt{2\pi\sigma^2}} \int_K^{\infty} (x - K) e^{-x^2/(2\sigma^2)} dx
$$
  
\n
$$
= \frac{1}{\sqrt{2\pi\sigma^2}} \int_K^{\infty} x e^{-x^2/(2\sigma^2)} dx - \frac{K}{\sqrt{2\pi\sigma^2}} \int_K^{\infty} e^{-x^2/(2\sigma^2)} dx
$$
  
\n
$$
= \frac{\sigma}{\sqrt{2\pi}} \left[ -e^{-x^2/(2\sigma^2)} \right]_{x = K}^{\infty} - \frac{K}{\sqrt{2\pi}} \int_{-\infty}^{-K/\sigma} e^{-x^2/2} dx
$$
  
\n
$$
= \frac{\sigma}{\sqrt{2\pi}} e^{-K^2/(2\sigma)^2} - K\Phi\left(-\frac{K}{\sigma}\right).
$$

c) Similarly, we have

$$
\mathbb{E}[(K-X)^{+}] = \frac{1}{\sqrt{2\pi\sigma^{2}}} \int_{-\infty}^{\infty} (K-x)^{+} e^{-x^{2}/(2\sigma^{2})} dx \n= \frac{1}{\sqrt{2\pi\sigma^{2}}} \int_{-\infty}^{K} (K-x) e^{-x^{2}/(2\sigma^{2})} dx \n= \frac{K}{\sqrt{2\pi\sigma^{2}}} \int_{-\infty}^{K} e^{-x^{2}/(2\sigma^{2})} dx - \frac{1}{\sqrt{2\pi\sigma^{2}}} \int_{-\infty}^{K} x e^{-x^{2}/(2\sigma^{2})} dx \n= \frac{K}{\sqrt{2\pi}} \int_{-\infty}^{K/\sigma} e^{-x^{2}/2} dx - \frac{\sigma}{\sqrt{2\pi}} \left[ -e^{-x^{2}/(2\sigma^{2})} \right]_{-\infty}^{x=K} \n= \frac{\sigma}{\sqrt{2\pi}} e^{-K^{2}/(2\sigma)^{2}} + K\Phi\left(\frac{K}{\sigma}\right).
$$